# **UNIVERSIDAD CENTROCCIDENTAL "LISANDRO ALVARADO"**

# **DISEÑO DE UNA HERRAMIENTA DE MONITOREO BASADO EN AGENTES PARA LOS SERVICIOS WEB Y SERVIDORES DE APLICACIONES DE LA PLATAFORMA DE MAQUINAS AZULES DE SISTEMAS Y MAQUINAS ON LINE**

**Autor: Ing. Luis Contreras Tutor: Msc. Manuel Mujica** 

**Barquisimeto, Diciembre de 2012**

# **UNIVERSIDAD CENTROCCIDENTAL "LISANDRO ALVARADO" DECANATO DE CIENCIAS Y TECNOLOGÍA MAESTRÍA EN CIENCIAS DE LA COMPUTACIÓN**

# **DISEÑO DE UNA HERRAMIENTA DE MONITOREO BASADO EN AGENTES PARA LOS SERVICIOS WEB Y SERVIDORES DE APLICACIONES DE LA PLATAFORMA DE MAQUINAS AZULES DE SISTEMAS Y MAQUINAS ON LINE**

**Trabajo presentado como requisito parcial para optar al Grado de Magister Scientiarum en Ciencias de la Computación Mención Redes de Computadoras**

> **Autor: Ing. Luis Contreras Tutor: Msc. Manuel Mujica**

**Barquisimeto, Diciembre de 2012**

### **AGRADECIMIENTO**

Ante Todo a Dios y a la Virgen, por darme la oportunidad y voluntad para culminar esta meta.

A mis Padres y Hermanas por siempre apoyarme en el transitar de la vida buscando siempre lo mejor para mí, por ser tan constantes y tenerme paciencia hasta lograr culminar esta etapa.

Vero, gracias por haber tenido tanta paciencia por apoyarme y estar a mi lado hasta el final.

A mi Tutor, por aceptar incondicionalmente y apoyarme a el logro de esta meta, Gracias Manuel!

# UNIVERSIDAD CENTROCCIDENTAL "LISANDRO ALVARADO" DECANATO DE CIENCIAS Y TECNOLOGÍA MAESTRÍA EN CIENCIAS DE LA COMPUTACIÓN

# DISEÑO DE UNA HERRAMIENTA DE MONITOREO BASADO EN AGENTES PARA LOS SERVICIOS WEB Y SERVIDORES DE APLICACIONES DE LA PLATAFORMA DE MAQUINAS AZULES DE SISTEMAS Y MAQUINAS ON LINE

 Autor: Ing. Luis Contreras Tutor: Msc. Manuel Mujica Año: 2012

#### **RESUMEN**

En la actualidad, la empresa de tecnología Sistemas y Máquinas On Line, S.A. (SMOL) posee cuarenta servidores dedicados a distintas tareas y que dan soporte a la plataforma de Máquinas Azules que son sistemas de puntos de ventas ubicados en Venezuela. Entre los servidores que conforman la infraestructura de SMOL están los que se encargan de recibir, enviar y procesar todas las transacciones realizadas por estas máquinas, estas comprenden distintos ámbitos como lo son: apuestas de lotería, apuestas hípicas nacionales, recargas telefónicas y recargas de servicios destinados al hogar. Estas operaciones se procesan mediante la implementación de Servicios Web que funcionan en los servidores de aplicación y es allí en donde se presentan los problemas, los cuales se deben detectados y corregidos en el momento que ocurren. La ocurrencia de los mismos es cuando en alguno de los servidores de aplicaciones se presenta un consumo excesivo de memoria, de disco ó de procesador, o sobre algún servicio de Windows. El tiempo para su detección y resolución aumenta sin el uso de una herramienta que de soporte a los administradores de IT (Tecnología de la Información) de SMOL lo cual para la empresa se traduce como pérdidas monetarias y deterioro de su imagen corporativa frente a sus clientes, las Máquinas Azules. Con la implementación de la herramienta de monitoreo diseñada durante el trabajo de investigación los tiempos de respuesta a resolver los problemas planteados en los servidores de aplicaciones de las Máquinas Azules disminuyeron en un 66 %. Este proyecto siguiendo la modalidad de investigación de proyecto especial, ya que se realizó el diseño e implementación de una herramienta de monitoreo lo cual se planteó como objetivo general de la investigación. En conclusión, es fundamental la implementación de herramientas de tecnología que den apoyo a los administradores de IT en su labor y optimizar los tiempos de respuesta ante las fallas que en su plataforma ocurra.

**Palabras clave:** monitoreo, servicios web, agentes, corrección, plataforma.

# CENTRAL WESTER UNIVERSITY "LISANDRO ALVARADO" COORDINATION OF POST-GRADUATE OF SCHOLL OF SCIENCE AND **TECHNOLOGY**

# DESIGNING AN AGENTS BASED MONITORING TOOL FOR WEB SERVICES AND APPLICATIONS SERVER PLATFORM BLUE MACHINE SYSTEMS AND EQUIPMENT ON LINE

 Author: Ing. Luis Contreras Tutor: Msc. Manuel Mujica Year: 2012

### **ABSTRACT**

At present, the technology company Sistemas y Máquinas On Line, SA (SMOL) has forty dedicated servers to different tasks and support the blue machines platform, the blue machines are sales points located in Venezuela. Among the servers that make up the infrastructure of SMOL are those who are responsible for receiving, sending and processing all transactions made by these machines, these include various areas such as: lottery betting, Venezuelan horse betting, telephone recharges and refills services intended for home. These transactions are processed by implementing Web services that run on application servers and is where present, must detect and correct problems on the platform and services SMOL occur. The occurrence of such is when any of the application servers provides excessive memory consumption, disk or processor, or a Windows service. The time for detection and resolution increases without the use of a tool that supports managers IT (Information Technology) of SMOL for the company which translates to monetary losses and deterioration of its corporate image in front of their customers, the blue machines. With the implementation of the monitoring tool designed for the research response times to resolve the issues raised in the application servers of the blue machines decreased by 66%. This project following the model of special project research, and proposed the design and implementation of a monitoring tool to be implemented in SMOL which is the general objective of the research. In conclusion, it is essential to implement technology tools that support IT administrators in their work and optimize response times failures that occur in their platform.

**Keywords:** Monitoring, Web Services, Agents, failures, platform.

# **INDICE GENERAL**

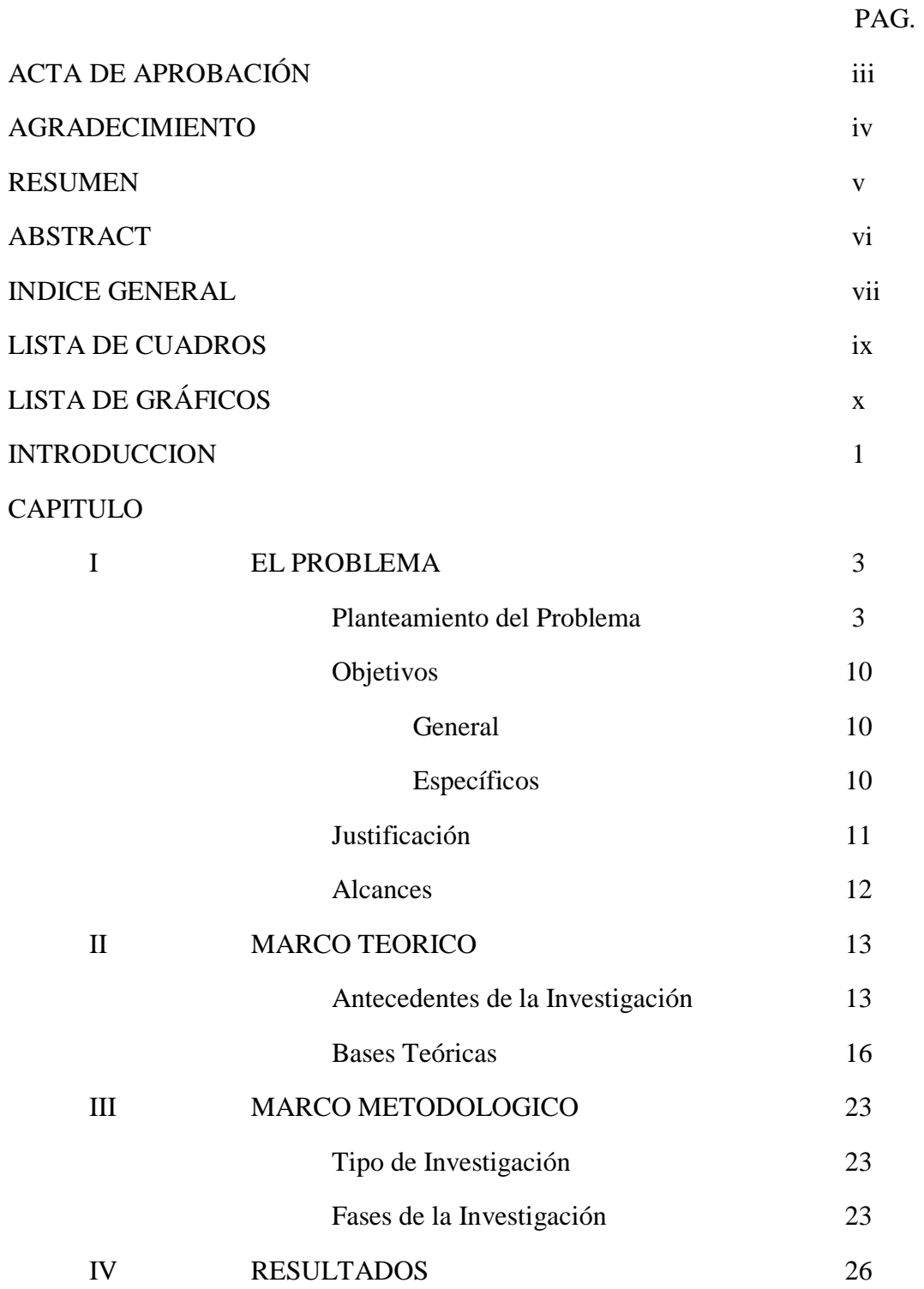

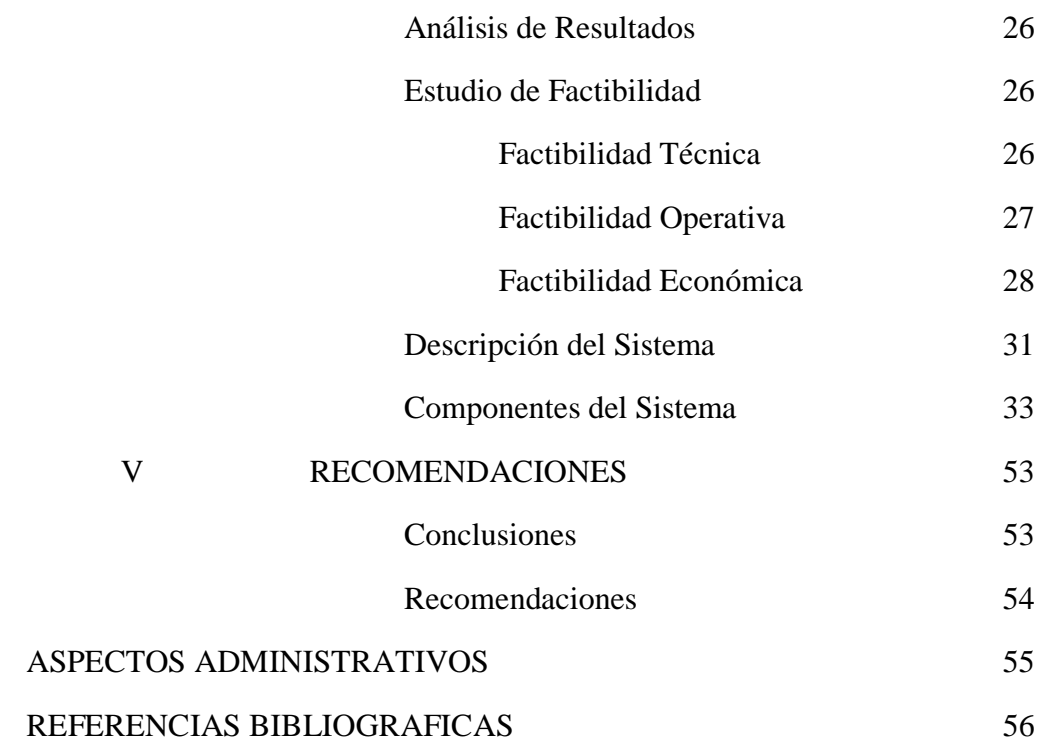

# **LISTA DE CUADROS**

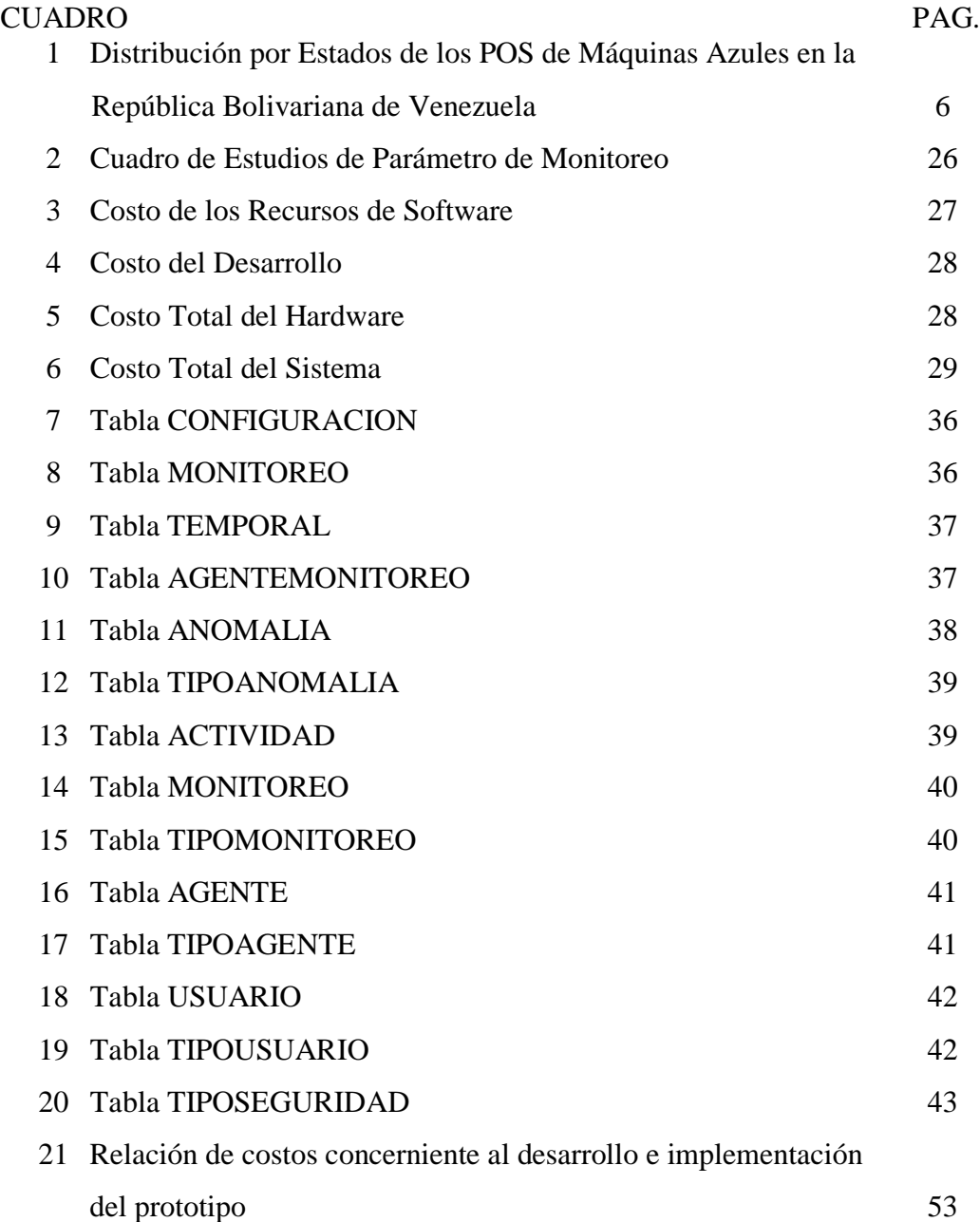

# **LISTA DE GRÁFICOS**

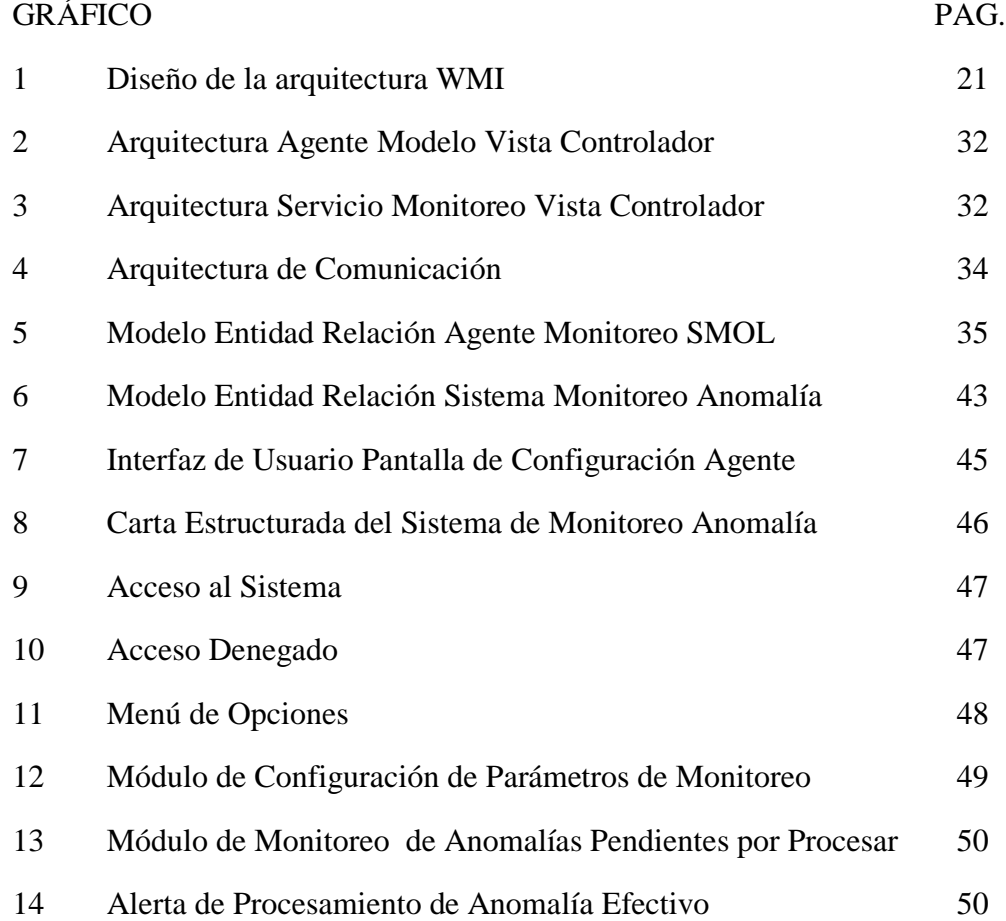

# **INTRODUCCIÓN**

Actualmente la empresa Sistemas y Máquinas On Line, S.A (SMOL) posee una infraestructura de tecnología la cual se utiliza para la venta de Loterías, juegos hípicos nacionales e internacionales y distintos servicios de recargas telefónicas a través de sus puntos de venta las máquinas azules. Esta plataforma actualmente esta compuesta por cuarenta servidores que cumplen distintas funciones y dentro de ellos están unos que realizan la tarea más importante de todo el proceso de venta, lo cual es el procesar todas las transacciones realizadas por dichas maquinas.

Por observación directa del autor, se pudo constatar que ninguno de los servidores de la plataforma se encuentran monitoreados lo que implica que la detección y corrección de una falla en alguno de sus componentes principales tanto en hardware (consumo de procesador, consumo de memoria, consumo en disco duro) como en software (servicios Web y servicios de Windows que allí corren) no es una tarea sencilla y el tiempo persista dicha falla antes de su reparación causa pérdidas en tiempo y dinero.

El objetivo principal de la presente investigación es la implementación de un prototipo que realice esta detección y le permita al personal del departamento de infraestructura de SMOL atacar el problema de manera rápida.

El presente trabajo de investigación se encuentra estructurado en cinco capítulos: en el primero se realiza el planteamiento del problema en el cual se introducen los elementos que conllevaron a definir la investigación, así mismo se presentan el objetivo general y los específicos de la investigación además de la justificación y sus alcances.

El segundo capítulo comprende la revisión bibliográfica referente al tema de estudio comenzando de manera general hasta llegar a los más puntuales.

El tercer capitulo, en el cual se desarrolló todo lo concerniente a la metodología de investigación a aplicar en este trabajo, es necesario ya que le permite al investigador definir una guía a seguir para desarrollar el trabajo de investigación y obtener así los resultados buscados. En este capítulo se podrá conocer como hizo el investigador para implementar un prototipo de un sistema de monitoreo para SMOL y los pasos que fueron seguidos por él a lo largo del desarrollo del proyecto.

El cuarto capítulo, conocido como análisis de resultados, detalla los resultados obtenidos durante el desarrollo de la investigación, así mismo estudia la factibilidad técnica, operativa y económica de todo el sistema de monitoreo al igual que su funcionamiento.

El quinto capítulo señala las recomendaciones y conclusiones del desarrollo realizado, de esta forma se podrá continuidad y evaluar posibles mejoras en el funcionamiento del sistema.

# **CAPÍTULO I**

### **EL PROBLEMA**

En el presente capítulo tiene como objetivo presentar las dificultades que se detectaron y que dieron a lugar para estructurar la investigación que se desarrolló. Como lo señala Ackoff (1967), "un problema correctamente planteado está parcialmente resuelto; a mayor exactitud corresponden más posibilidades de obtener una solución satisfactoria del problema investigado" (p.30). Asimismo, se presentan los objetivos que persigue el presente estudio, los cuales se constituirán en las guías fundamentales del trabajo de investigación.

Además de definir los objetivos completos de la investigación, se planteará por medio de una, o varias preguntas, el problema que se estudiará y al hacerlo se tratará de minimizar la distorsión (Christensen, 1980). También se hace necesario justificar el estudio mediante la exposición de sus razones (en ¿para qué? y/o ¿por qué? del estudio).

#### **Planteamiento del problema**

Debido al crecimiento e inversión constante en el área de tecnología por parte de las empresas hoy en día a nivel mundial, según estadísticas tomadas del Ministerio de Ciencia y Tecnología de Venezuela (MCTI, 2009), se señala que en el país el año 2007 la inversión fue de 2,69% del Producto Interno Bruto de la nación; de acuerdo a dichas estadísticas, Venezuela ocupaba para ese entonces el primer lugar entre los países con más aportes en Ciencia y Tecnología, logrando estar por encima de EEUU y Canadá, donde se invirtieron 2,66% y 1,88% del producto interno bruto, respectivamente. A medida que crece este tipo de inversión en el área de tecnología, también aumenta la dificultad de administrar la infraestructura por parte del personal del departamento de tecnología de las empresas.

La administración de la infraestructura realizada por los departamentos de tecnología pueden ser conceptualizadas en el proceso de gestión de redes, la cual se puede definir como las aplicaciones específicas que incorporan posibilidad de gestión e interacción en parámetros asociados a su rendimiento, las plataformas Web y bases de datos, y en definitiva los sistemas que componen la arquitectura de una organización; es decir, los servidores. En realidad, y aunque habitualmente se identifican con un determinado hardware (y sus componentes, garantías, actividades de reparación) y un software de base (sistema operativo, comunicaciones, etc.) estáticos, la realidad es que se requiere realizar actividades continuadas de gestión de los mismos, para así mejorar su disponibilidad, seguridad, integración con el resto de elementos, fiabilidad, rendimiento entre otros.

Es por ello que para ir superando las dificultades que se van presentando con este crecimiento y al mismo tiempo cubrir algunas de las áreas de la administración de la infraestructura, se hace necesario apoyarse en herramientas tecnológicas que permitan controlar y detectar las fallas que a nivel de la plataforma pueden surgir. Entre este tipo de herramientas se cuenta con sistemas de monitoreo los cuales pueden definirse, en su funcionalidad, como la revisión constante del comportamiento de un objeto tecnológico en particular y en las funciones que realiza; entre estos sistemas se encuentran: Nagios, Unicenter, Tivoli, Zabbix entre algunos otros. Estas herramientas están orientadas directamente a realizar las tareas de monitoreo en el área de tecnología, abarcando redes de datos, equipos, servidores y equipos de comunicaciones. Dichas herramientas pueden conseguirse en el mercado en forma de programas y equipos especializados, adquirirlas puede representar una inversión cuantiosa de dinero tanto en equipos como en adiestramiento y a pesar de ello, en muchas ocasiones no logra adecuarse completamente a las exigencias y necesidades de la empresa.

El monitoreo constante debería detectar las fallas de manera casi inmediata, lo cual facilitaría solventarlas oportunamente; el hecho de no ser detectadas pudiese originar cuantiosas pérdidas a aquellas empresas cuyos ingresos en gran parte dependen del correcto funcionamiento de los elementos del área de tecnología; tal es el caso que se reportó en la empresa Sistemas y Máquinas On Line (SMOL), la cual es una empresa venezolana ubicada en la ciudad de Barquisimeto del estado Lara, líder en el desarrollo de software para la comercialización de juegos de loterías, hípicas, deportivas y productos en línea. La misión de SMOL es ofrecer el mejor sistema de apuestas y otros servicios relacionados (Procesamiento y almacenamiento de la data, Data Center y Servicio técnico) con los más altos niveles de calidad, seguridad y tecnología a fin de generar confianza y superar las expectativas de los clientes.

Sus principales clientes son los centros de apuestas y centros hípicos en donde estén las máquinas azules, las cuales se denominan puntos de ventas (Point of Sale, POS) donde sus funciones en la actualidad son diversas y comprenden distintos ámbitos económicos entre los cuales destacan las ventas de juegos de azar de loterías, apuestas hípicas venezolanas e internacionales, recargas telefónicas para Movistar y Digitel, compras de pin para Multiphone y pagos de servicios como lo es Directv. Estos servicios deben estar disponibles y en correcto funcionamiento mientras estén abiertas, tanto las apuestas de las loterías como las apuestas hípicas venezolanas y los demás rubros que se abarcan.

El software con el cual estas máquinas funcionan es desarrollado y mantenido por SMOL y por un recurso humano altamente capacitado y que brinda un ambiente confiable, transparente, integral y seguro para los jugadores y demás usuarios que operen dicho sistema. La comunicación entre las Máquinas Azules y SMOL se realiza mediante el uso de aplicaciones diseñadas en el lenguaje de programación ASP .NET y Visual Basic .NET; estas aplicaciones son llamadas Servicios Web (Web Services). Los servicios de SMOL funcionan en un ambiente basado en Windows Microsoft 32 Bits y 64 Bits Itanium y son las encargadas de recibir todas las transacciones realizadas por las Máquinas Azules.

Estas máquinas se encuentran repartidas alrededor de toda Venezuela, en tres mil puntos de venta distribuidos entre los distintos estados que conforman el país, como puede observarse en la Cuadro 1, según informe presentado por el Departamento de Comercialización de la empresa correspondiente al mes de

noviembre del año dos mil diez.

# **Cuadro 1**

# **Distribución por Estados de los POS de Máquinas Azules en la República Bolivariana de Venezuela**

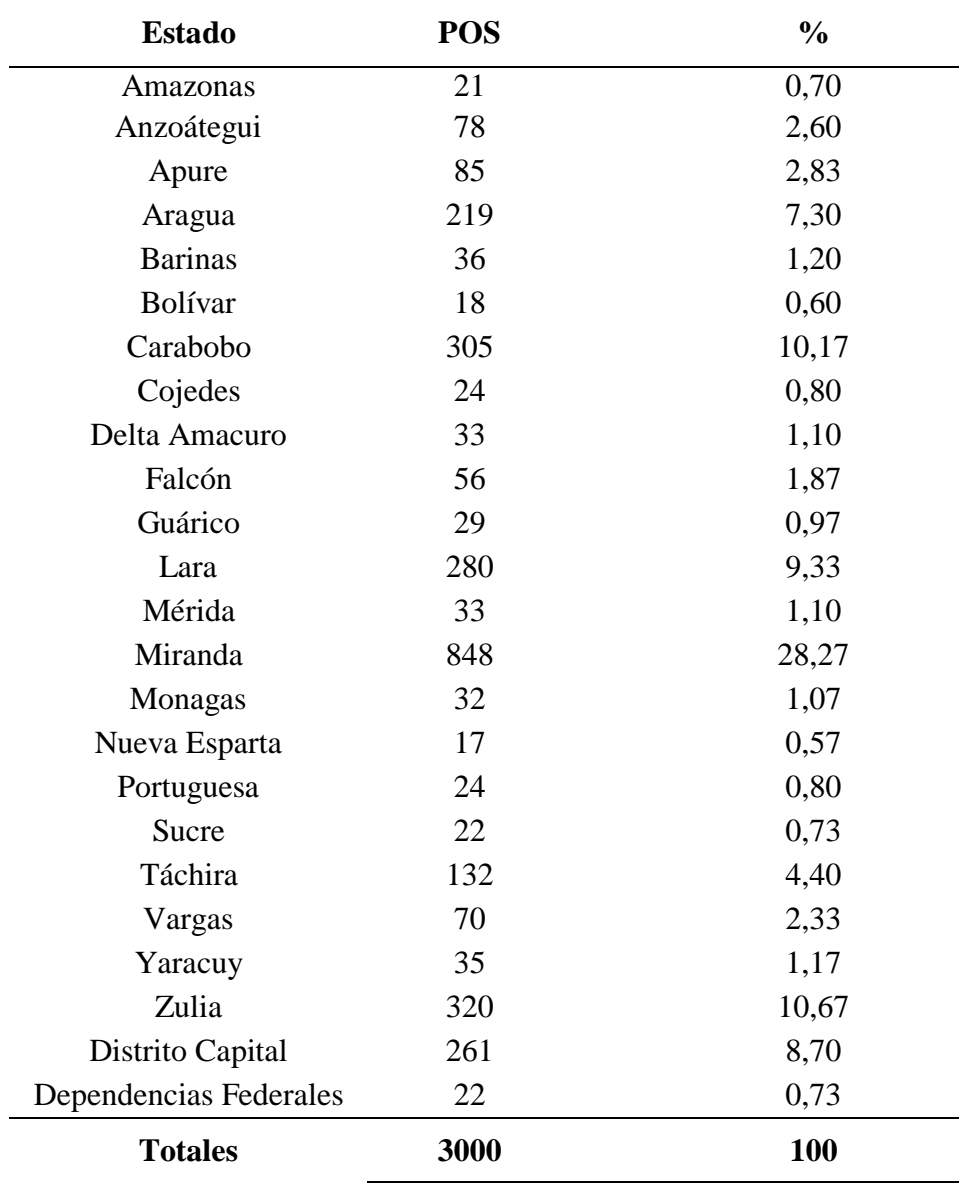

*Nota.* Cuadro elaborado con datos tomados del informe realizado por la Coordinación de Mercadeo de SMOL en noviembre de 2010.

En septiembre del año dos mil diez donde se produjo una falla en la plataforma de comunicaciones que da servicio a las máquinas azules y que dejó a la infraestructura de SMOL sin funcionamiento por cinco horas, originando una pérdida aproximada (según informe presentado por el departamento de tecnología a la directiva de la empresa el día treinta de ese mismo mes) de cuarenta y dos mil Bolívares Fuertes.

Debido a la diversidad de servicios y operaciones que se pueden realizar a través de las Máquinas Azules y la cantidad significativa de POS activos y en pleno funcionamiento, diariamente se reciben en SMOL alrededor de ciento veinte mil transacciones que son traducidas en flujos constantes de dinero, razón por la cual cualquier falla en su plataforma tecnológica, por mínima que sea, puede convertirse en cuantiosas pérdidas económicas.

Razón por la cual, cuando una empresa ofrece soluciones y servicios tecnológicos, que en la mayoría de los casos están destinados para clientes finales que pueden ser particulares o empresariales, como es el caso de SMOL y sus máquinas azules, de ocurrir algún problema sobre su plataforma que involucre a los recursos de hardware de servidores de aplicaciones como lo son: consumos excesivos y constantes de memoria y procesador, además de falta de espacio libre en el disco duro local; adicionalmente a nivel de software tales como son: caídas de los servicios Web y de Windows que allí se encuentran funcionando, evitando que las transacciones que dicho servidores reciben puedan ser procesados, lo cual, al no ser detectado y corregido a tiempo, se pueden ver afectados directamente, tanto su imagen corporativa como sus ingresos, lo cual puede conllevar a pérdidas económicas y reducción significativa del nivel de confianza por parte de sus clientes.

Por entrevista informal realizada al jefe del Departamento de Tecnología de SMOL se pudo conocer que la empresa carece de herramientas de monitoreo que le permitan supervisar constantemente el funcionamiento de estas aplicaciones y servicios; hace ocho años, cuando se inició el proyecto de las Máquinas Azules tan solo se contaban con seis servidores resultando relativamente sencillo determinar y corregir las fallas por parte del personal del departamento. Hoy en día SMOL cuenta con cuarenta servidores, lo cual hace muy difícil que el personal encargado del departamento pueda detectar y corregir a tiempo las fallas que pueden ocurrir en los servicios Web y en los servidores en donde corren estas aplicaciones, llamados servidores de comunicaciones.

Cuando se presentan fallas en cualquiera de los niveles de la plataforma tecnológica de SMOL que permiten a la comunicación entre la empresa y las Máquinas Azules, por la ausencia de un sistema de monitoreo constante, generalmente no pueden ser detectadas en tiempo real por el departamento de tecnología sino a través de alguna llamada recibida en el Departamento de CALLCENTER (centro de llamadas de la empresa) reportando alguna anomalía en el funcionamiento de la máquina. Es en este momento cuando comienza el proceso de localización y corrección de la(s) posible(s) fallas(s) por parte del departamento de tecnología de la empresa, lo cual puede significar que desde el instante en que la falla ocurrió hasta la resolución del problema, puedan haber transcurrido minutos, e incluso horas, para solucionarla(s) lo cual puede implicar, como se ha expuesto en párrafos anteriores, cuantiosas pérdidas económicas y deterioro de la imagen de SMOL ante sus clientes.

En visitas personales realizadas por el investigador entre el año dos mil nueve y comienzos del dos mil diez, a dos de las empresas que actualmente le prestan servicios de DATA CENTER a SMOL como son CANTV y GLOBALCROSSING, se pudo observar que ellas poseen sistemas de monitoreo implementado en su plataforma; esto les permite una constante revisión de todos los equipos que se encuentran a su cargo, además de la detección y corrección casi inmediata de los problemas que allí ocurren. Los servicios que SMOL requiere por parte de estas empresas deben funcionar correctamente, las veinticuatro horas, los trescientos sesenta y cinco días del año.

Antes de la implementación del sistema de monitoreo, producto de este trabajo de investigación, en los servidores de aplicaciones de SMOL, ninguno de los componentes que conforman la infraestructura de SMOL tenían implementados

8

agentes de monitoreo ó sistemas de monitoreo que permitieran la detección de cualquier falla ocurrido en alguno de los elementos de la plataforma de tecnología para las Máquinas Azules.

En los primeros pasos de esta investigación, se comenzó a trabajar con la implementación del sistema de monitoreo basado en el protocolo Simple Management Network Protocol (SNMP), pero la restricción de monitorear a través de dicho protocolo en sitios fuera de la red local, en el caso de SMOL sería también el administrar servidores que se encuentran en la ciudad de Caracas en el Datacenter de la empresa Globalcrossing (donde se mantiene un contrato de hosting dedicado para cubrir contingencias que ocurran en Barquisimeto), se encontró la opción de implementar una solución por medio de un servicio Web que se puede encargar de recibir y procesar la información proveniente tanto de Barquisimeto como de Caracas.

Por los planteamientos anteriores, a través de esta investigación se pretende diseñar un sistema de monitoreo, acorde con las exigencias de las necesidades de SMOL para supervisar los servicios Web y servidores de comunicaciones que se encargan de recibir las transacciones, y que conforman la infraestructura que da soporte a las Máquinas Azules, para poder solventar de manera eficiente, rápida y a bajo costo, las fallas que se vayan presentando a fin de mantener la alta disponibilidad y poder cubrir las necesidades de calidad de servicio que los clientes finales y las máquinas azules requieren.

En esta investigación las interrogantes a ser respondidas son: ¿Cuáles características poseen los software de monitoreo para cubrir las necesidades específicas para las aplicaciones y los servicios prestados por SMOL? ¿Cuenta SMOL con los recursos necesarios para el desarrollo de un sistema de monitoreo propio?¿Cuáles son los elementos a ser monitoreados dentro de las aplicaciones y servidores de SMOL? ¿Cómo será el diseño de un sistema de monitoreo que permita detectar las fallas en las aplicaciones y servidores de comunicaciones de SMOL? ¿Cómo se implementará una herramienta de monitoreo en SMOL? ¿Cómo repercutirá la implementación del sistema de monitoreo basado en agentes sobre la detección de las fallas en la plataforma de SMOL?

#### **Objetivo General**

Diseñar una herramienta de monitoreo basado en agentes para los servicios Web y servidores de comunicaciones de la plataforma de Máquinas Azules de SMOL.

#### **Objetivos Específicos**

Conocer las funcionalidades de los sistemas de monitoreo existentes en el mercado.

Determinar parámetros de monitoreo tanto en las aplicaciones como en los servidores de comunicaciones de SMOL en la plataforma para las Máquinas Azules.

Estudiar si SMOL cuenta con los recursos humanos, económicos y de infraestructura para desarrollar un prototipo de sistema de monitoreo.

Diseñar un prototipo de un sistema de monitoreo basado en agentes que permita detectar las fallas en las aplicaciones en servidores de comunicaciones de SMOL.

Desarrollar el prototipo del sistema de monitoreo basado en agentes.

Probar el prototipo del sistema de monitoreo basado en agentes en la infraestructura que soporta las Máquinas Azules de SMOL.

### **Justificación**

Debido a que SMOL es una empresa netamente enfocada al área de desarrollo de tecnología, todas las aplicaciones e implementaciones de herramientas usadas dentro de la organización son de desarrollo propio, ya que prefiere mantener la confidencialidad en sus procesos.

Además de ello, para el correcto funcionamiento y el rendimiento de los servidores de comunicaciones, es fundamental que los recursos que sean utilizados

10

por el sistema de monitoreo estén ajustados a condiciones óptimas y así evitar consumir recursos como lo son: uso excesivo de memoria y procesador y además del espacio en disco de manera innecesaria, ya que gran parte de estos recursos están destinados estrictamente a los servicios Web, servicios de Windows y el rendimiento en sí de los servidores de comunicaciones, así como la capacidad de procesar todas las solicitudes que son recibidas por las Máquinas Azules.

Adicional a esto, la implementación de agentes locales que consumen poco espacio en disco, poco procesamiento y un mínimo de consumo de memoria RAM y que se encuentran constantemente obteniendo información de los recursos monitoreados en los servidores de aplicaciones para luego ser enviada al servicio Web para detectar fallas de manera más rápida y sin la espera de un aviso por parte de alguno de los operadores de las Máquinas Azules.

Otro punto importante a tener en cuenta es la elección de implementar Windows Management Instrumentation (WMI) como herramienta para obtener la información por parte de los agentes en vez de solamente SNMP, ya que esta permite más herramienta para la administración de los servidores y adicional a esto también el ya de por sí se integra con SNMP para mayor eficacia.

Por las razones antes expuestas, el diseño e implementación de una herramienta de monitoreo en los servicios Web y en servidores de comunicación involucrados en la plataforma de SMOL debe ser lo más liviana posible y a la vez debe cumplir con el trabajo para el que se le necesita y para el fin que será diseñada. Es decir, ser una herramienta de ayuda al personal de tecnología de SMOL para detectar fallas en los servicios de la empresa al momento que suceda (en tiempo real).

#### **Alcances**

La investigación tiene como propósito el implementar un prototipo de un sistema de monitoreo basado en agentes corriendo en cada uno de las máquinas y de manera independiente, capturando y enviando la información sobre los recursos de

hardware, de los servicios Web y que permitirá al departamento de infraestructura de la empresa SMOL monitorear los servicios Web, servicios de Windows y recursos de los servidores de comunicaciones como los son el consumo del procesador, memoria disponible y así como también el espacio libre de disco duro que son los elementos que componen la plataforma tecnológica usada por las Máquinas Azules para así detectar la(s) falla(s) que impliquen directamente sobre el funcionamiento de los servicios Web, servicios de Windows por un consumo excesivo sobre dichos recursos que repercuten en el funcionamiento ideal de los servidores de la plataforma de comunicaciones de SMOL.

Además de ello, otorgará una herramienta poderosa para la administración de la plataforma y de detección de fallas a nivel de la plataforma de SMOL, tanto en las sedes de la ciudad de Barquisimeto como en el Datacenter de la ciudad de Caracas ubicado en la empresa Globalcrossing a pesar de estar físicamente separados.

#### **CAPITULO II**

#### **MARCO TEORICO**

#### **ANTECEDENTES**

Uno de los trabajos en el área de administración de redes, específicamente en el área de sistemas de monitoreo fue el realizado en la Universidad ORT de Uruguay por Edgardo Silvera, Pablo Arraz y Walter Fernández (2009). Este estudio trata del diseño de un sistema de monitoreo llamado Sistema Integral de Gestión y Notificación de Alarmas (SIGNA) y orientado a las necesidades del Ministerio de Transporte y Obras Públicas (MTOP) de Uruguay.

Esta investigación se desarrolló teniendo como objetivo principal investigar e implementar una solución fiable para el monitoreo de componentes en un centro de cómputos y posterior notificación de los problemas identificados mediante mensajería de texto, utilizando celulares. Entre sus objetivos también se encontraba proveer información relacionada a los costos generados por la caída de sistemas y permitir la gestión de tareas e incidentes ocurridos en el centro de cómputos, siendo este último el objeto de estudio de la investigación.

Al igual que este proyecto de investigación, la metodología empleada en la investigación de SIGNA (Silvera et al., 2009) es la de proyecto especial, ya que la misma plantea el desarrollo e implementación de un software en MTOP para solución de un sistema de monitoreo de su plataforma.

Como conclusión general de la investigación realizada pudieron determinarse de manera particular las fases necesarias para el desarrollo de un sistema de monitoreo basado en Web las cuales van desde la investigación de los lenguajes de programación existentes y más adecuados para el desarrollo de la herramienta hasta la fase final de creación de dicha herramienta. Es por ello que este estudio permitirá contar con un modelo adecuado para el desarrollo del sistema de monitoreo para la empresa Sistemas y Máquinas On Line, S.A el cual es objeto de estudio y objetivo principal de la presente investigación.

Durante la fase de desarrollo de la herramienta de monitoreo se deben realizar pruebas constantes que permitan observar y conocer su comportamiento ante un ambiente diseñado para simular la infraestructura de SMOL.

Para apoyarse en las pruebas de rendimiento a las cuales debe estar sometida la herramienta, se puede tomar en consideración el trabajo realizado en la Universidad de Burgos en España por José Manuel Sáiz Diez, Raúl Marticorena Sánchez y Carlos López Zozal (2009) en donde realzan la importancia de someter a las herramientas de gestión de redes desarrolladas por los alumnos del último semestre de la carrera en la misma Universidad basadas en Simple Network Management Protocol (SNMP).

En dicha investigación, se estableció como objetivo principal el diseñar un sistema de simulación de dispositivos basados en SNMP el cual se encargaría de , ya que en muchos de los casos el desarrollador no cuenta con la plataforma real para realizar las pruebas funcionales de modo que se pueda verificar su comportamiento antes de llegar a su fase de implementación y evitar así las posibles fallas que puedan surgir.

Con los resultados obtenidos en esta investigación se pueden obtener de ellos parámetros de cargas de dispositivos virtuales generados para realizar pruebas sobre el funcionamiento en sí del sistema de monitoreo resultante luego de culminada la investigación.

Durante la fase de implementación del sistema de monitoreo a desarrollar en esta investigación se hace necesario tener en consideración implementaciones de sistemas de gestión de redes realizadas en otras infraestructuras; tal es el caso de la investigación realizada en la ciudad de Arequipa, Colombia por Elizabeth Andrea Catata Nina, Claudio Cesar Gonzales Mamani y Nereida Celina Llerena Valdivia (2008); en ella se hace el análisis de la implementación de la herramienta de gestión

de redes SNMPc en Autoridad Autónoma de Majes (AUTODEMA).

Como conclusión para la investigación de la implementación del software de gestión se tomará como referencia los entes involucrados al momento de implementar un sistema de gestión de red propietario como lo es SNMPc así como también todos los beneficios que vienen asociados a su implementación para el departamento de tecnología de la empresa.

De los resultados obtenidos de la investigación se pueden tomar algunos aspectos importantes que darán la base para las prestaciones y funcionalidades que el sistema de monitoreo, objetivo principal de esta investigación, debe poseer para cumplir con las necesidades en la infraestructura de SMOL que da servicio a las Máquinas Azules. Entre los aspectos a tener en consideración de la investigación es la manera de definir gestión de redes, funciones, objetivos, sus tipos, los beneficios que se obtienen al momento de implementar un sistema de gestión dentro en la infraestructura.

En otro orden de ideas, en la Escuela Politécnica Nacional de Ecuador, Arévalo, L.W. (2006) realizó un trabajo de investigación que tenía como objetivo general el diseñar un sistema de gestión de computadoras basado en Windows Management Instrumentation (WMI) a través de páginas Web. Esta solución le permitirá administrar todos aquellos servidores que se encuentren en su red local.

Como línea de investigación tomó la de proyecto factible ya que esta se basa en la investigación, elaboración y desarrollo de una propuesta de un modelo operativo viable para solucionar problemas, requerimientos o necesidades.

Como conclusión de la investigación se tiene que el desarrollo de estos tipos de herramientas de gestión permite acortar los tiempos de respuesta a los problemas que los servidores ocurren, lo cual es también una de las metas a lograr con el desarrollo de este proyecto de grado.

La investigación descrita permitirá contribuir como guía para el uso adecuado del WMI como apoyo para obtener la información de los parámetros críticos a monitorear en los servidores de comunicaciones de la plataforma de SMOL.

En general todas estas referencias citadas anteriormente nos darán bases suficientes para todas las fases del desarrollo de la investigación y en concreto del sistema de monitoreo para la plataforma de las Máquinas Azules de SMOL, estas fases serían: diseño, desarrollo, pruebas e implementación.

# **BASES TEÓRICAS**

Para la investigación se necesita internalizar y profundizar algunos conceptos fundamentales que darán una visión global y un conocimiento necesario para discernir y entender todo lo referente a los objetivos a los cuales está orientada esta investigación. Según Information Systems Management in Practice (McNurlin, B. y Sprague, R., 2009) la administración de la red se refiere a:

Es la disciplina por el que todos los recursos tecnológicos de la empresa se gestionan de acuerdo con las necesidades de la empresa y las prioridades. Estos recursos incluyen las inversiones tangibles, como equipos informáticos, software, datos, redes e instalaciones de centros de datos, así como el personal que se contrata para su mantenimiento. La gestión de esta responsabilidad dentro de una empresa pasa por varias de las funciones básicas de gestión, como presupuesto, personal, organización y control, además de los aspectos que son únicos a la tecnología, como la gestión del cambio, diseño de software, planificación de redes, soporte técnico y otros. (p. 49)

Los elementos involucrados en la administración de red son:

- Objetos: son los elementos de más bajo nivel y constituyen los aparatos administrados.
- Agentes: un programa o conjunto de programas que colecciona información de administración del sistema en un nodo o elemento de la red. El agente genera el grado de administración apropiado para ese nivel y transmite información al administrador central de la red acerca de:
	- **-** Notificación de problemas.
	- **-** Datos de diagnóstico.
	- **-** Identificador del nodo.
- **-** Características del nodo.
- Administrador del sistema: Es un conjunto de programas ubicados en un punto central al cual se dirigen los mensajes que requieren acción o que contienen información solicitada por el administrador al agente.

Dentro de las funciones que se deben realizar en la administración de las redes, según el modelo OSI son: Configuración, fallas, Contabilidad, Comportamiento y seguridad. Un administrador de redes en general, se encarga principalmente de asegurar la correcta operación de la red, tomando acciones remotas o localmente. Se encarga de administrar cualquier equipo de telecomunicaciones de voz, datos y video, así como de administración remota de fallas, configuración rendimiento, seguridad e inventarios.

Además de ello tenemos que tener en consideración que el monitoreo de servidores o de los servicios web es uno de los puntos más importantes y en la cual se base esta investigación. Hoy en día existen compañías que brindan dicho servicio para poder conocer el tiempo en línea de nuestras aplicaciones y conocer cuando hay una baja de servicio. SMOL crea aplicaciones web, como los servicios Web, pero el departamento de infraestructura no puede estar todo el tiempo en la revisión de los servidores y verificar si está funcionando todo el tiempo y es ahí cuando recurrimos a un servicio de monitoreo online que nos avise cuando está caído. El monitoreo de servidores es uno de los componentes base de la Administración de Servidores; la naturaleza de los servidores exige de algo o alguien que monitoree constantemente el estado de los servidores manejados y monitorear aplicaciones críticas que corren en ellos.

Los servicios Web de SMOL son unos de los parámetros que serán constantemente monitoreados por el prototipo a desarrollar en esta investigación, es por ello que es necesario y fundamental conocer el como trabajar para poder realizar la revisión constante de su funcionamiento.

Unos de los conceptos que debemos desarrollar es la de servicio Web, el cual según [World Wide Web Consortium \(W3C\)](http://www.w3.org/) y referenciado en el trabajo de Carlos Achiary (2010) se puede definir como un sistema de software diseñado para permitir [interoperabilidad](http://www.alegsa.com.ar/Dic/interoperatibilidad.php) máquina a máquina en una [red.](http://www.alegsa.com.ar/Dic/red%20de%20computadoras.php) En general, los servicios web son sólo [APIs](http://www.alegsa.com.ar/Dic/api.php) Web que pueden ser accedidas en una red, como [internet,](http://www.alegsa.com.ar/Dic/internet.php) y ejecutadas en un sistema de hosting remoto.

En términos sencillos, un servicio web es cualquier sistema de software diseñado para soportar interacción máquina a máquina sobre una [red.](http://www.alegsa.com.ar/Dic/red.php) Esta amplia definición abarca múltiples y diferentes sistemas, pero en general "servicio web" suele referir a clientes y [servidores](http://www.alegsa.com.ar/Dic/servidor.php) que se comunican usando mensajes [XML](http://www.alegsa.com.ar/Dic/xml.php) que siguen el estándar [SOAP.](http://www.alegsa.com.ar/Dic/soap.php)

En definitiva, permite comunicación entre diferentes máquinas, con diferentes [plataformas](http://www.alegsa.com.ar/Dic/plataforma.php) y entre programas distintos. Esta comunicación se logra a través de la adaptación de diversos estándares abiertos.

El organismo WS-I se creó para mejorar la interoperabilidad entre las distintas implementaciones de los servicios web. Las especificaciones que definen los servicios web son intencionalmente modulares y esto resulta en que no hay ni un sólo documento que las contenga a todas ellas, tampoco no hay ni un solo conjunto estable de especificaciones.

Los protocolos usados en los servicios Web son: [SOAP,](http://www.alegsa.com.ar/Dic/soap.php) [WSDL,](http://www.alegsa.com.ar/Dic/wsdl.php) [UDDI,](http://www.alegsa.com.ar/Dic/uddi.php) WS-Security, WS-ReliableMessaging, WS-Reliability, WS-Addressing. Dentro de las ventajas de la implementación de soluciones basadas en servicios web tenemos:

- Aumenta la [interoperabilidad](http://www.alegsa.com.ar/Dic/interoperabilidad.php) entre programas independientemente de la [plataforma](http://www.alegsa.com.ar/Dic/plataforma.php) en donde están [instalados.](http://www.alegsa.com.ar/Dic/instalar.php)
- Aumenta la interoperabilidad entre servicios y programas de diferentes compañías y ubicados en diferentes lugares geográficos.
- Fomentan los estándares y protocolos basados en texto, haciendo más fácil acceder y entender su contenido y funcionamiento (pero, en general, produciendo una baja en su rendimiento).
- Al emplear [HTTP,](http://www.alegsa.com.ar/Dic/http.php) pueden utilizar un sistema [firewall](http://www.alegsa.com.ar/Dic/firewall.php) sin cambiar las reglas de filtrado.

Desventajas de los servicios web

- No son tan desarrollados para realizar transacciones en comparación a otros sistemas como CORBA (Common Object Request Broker Architecture).
- Su rendimiento es bajo comparado con otros sistemas como [CORBA,](http://www.alegsa.com.ar/Dic/corba.php) [DCOM](http://www.alegsa.com.ar/Dic/dcom.php) o [RMI,](http://www.alegsa.com.ar/Dic/rmi.php) especialmente por el uso de protocolos y estándares basados en texto.

Para este proyecto de investigación será utilizado la implementación de servicios Web basado en el protocolo de mensajes SOAP. Esta implementación será utilizada para el envío y recepción de información entre los agentes de monitoreo y nuestro servicio Web de monitoreo el cual será el encargado de procesar la información, verificar la existencia de anomalías y de haberlas enviar la notificación respectiva a los administradores de infraestructura de SMOL para solventarla de manera eficaz.

En otro orden de ideas, el diseño del agente de monitoreo que será implementado en los servidores de comunicaciones de SMOL se hará el uso de la herramienta Windows Management Instrumentation (WMI) para obtener los valores que deben ser capturados como lo son el consumo del procesador, la memoria RAM disponible y espacio disponible en el disco duro, además del estatus de los servicios de Windows y del servidor Web que se implementa en dichos servidores.

WMI es la implementación del estándar Web Based Enterprise Management (WBEM) del grupo de trabajo DMTF, en los equipos con sistema operativo Windows, para integrar estándares existentes de administración de sistemas en una sola arquitectura, que pueden ser administrados desde una página Web.

WBEM fue diseñado para trabajar independientemente de vendedor, protocolo y estándar de administración. WBEM no remplaza a estándares de administración existentes como Simple Network Management Protocol (SNMP), Desktop Management Interface (DMI) o Common Management Information Protocol (CMIP), sino que complementa estas iniciativas entregando un punto de integración a través del cual los datos de los objetos administrados pueden ser accedidos.

Esta tecnología sirve para poder realizar la gestión a recursos como registros, hardware, software, dispositivos, aplicaciones, etc. Además de estas labores WMI suministra los siguientes servicios adicionales:

- Soporte de notificación de eventos.
- Lenguaje de consultas (WQL).
- Soporte de seguridad.
- Almacenamiento de funciones de múltiples lenguajes en el Common Information Mode (CIM).

La tecnología WMI se basa en el estándar Common Information Mode (CIM), para el modelo de objetos de administración. La iniciativa WMI se basa en una arquitectura que permite administración a lo largo de una red. A continuación se muestra el Gráfico 1 que muestra la arquitectura de WMI (ver Gráfico 1).

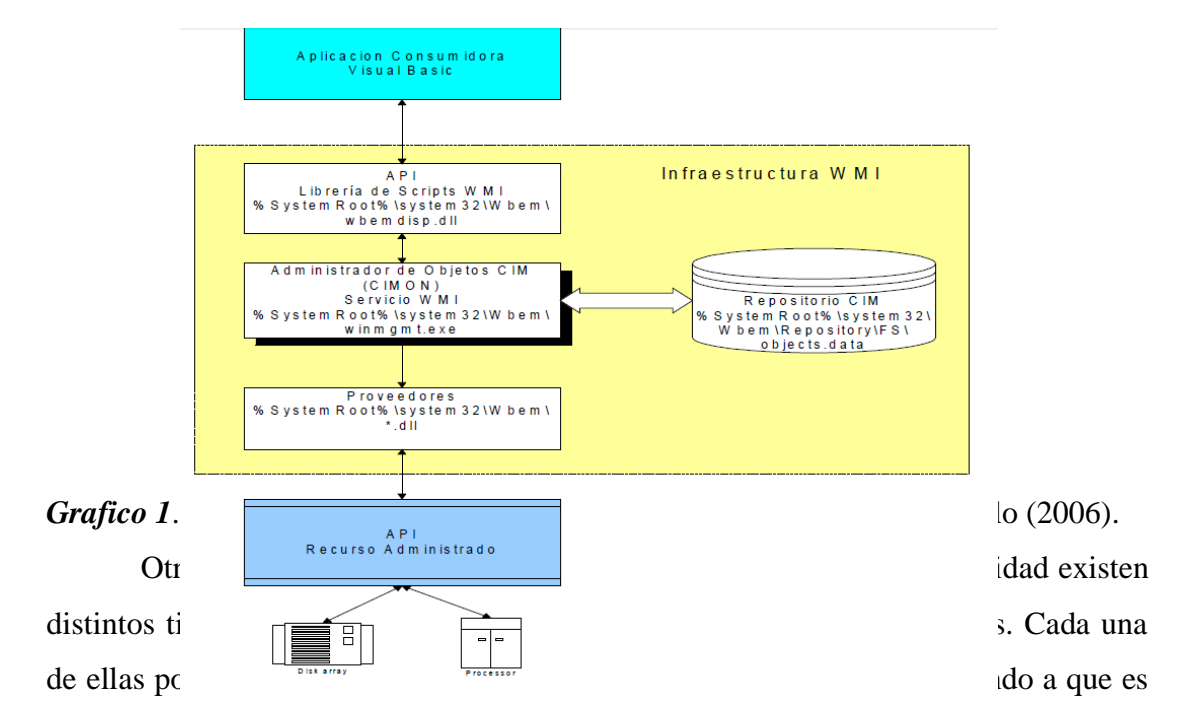

lo que se necesite monitorear. En el momento de la investigación en donde se observaron algunas de estas herramientas gratuitas como fueron los casos de: Nagios y Zabbix, se tomaron como base funcionales que sirvieron como guía para diseñar y realizar el prototipo del sistema de monitoreo el cual es el objetivo principal de esta investigación.

Unas de las opciones antes de comenzar con la investigación fue el realizar la prueba con estas herramientas gratuitas de monitoreo lo cual afectó en su momento en el desempeño de los servidores de aplicaciones y se convirtió en un problema más en vez de una solución efectiva. Fue por ello que se decidió realizar un desarrollo propio el cual pudiese ser controlado y dirigido exclusivamente a las necesidades de SMOL y sus servidores de aplicaciones.

De igual manera como se indicó anteriormente, fue importante realizar un estudio previo de las funcionales de los sistemas de monitoreo actuales como son Nagios y Zabbix entre las cuales se pueden destacar:

Nagios proporciona supervisión de los servicios de red (SMTP, POP3, HTTP, NNTP, ICMP, SNMP, FTP, SSH) y recursos de host: carga del procesador, uso de disco, los registros del sistema. Se trata de un software que proporciona una gran versatilidad para consultar prácticamente cualquier parámetro de interés de un sistema, y genera alertas, que pueden ser recibidas por los responsables correspondientes mediante (entre otros medios) correo electrónico y mensajes [SMS,](http://es.wikipedia.org/wiki/Servicio_de_mensajes_cortos) cuando estos parámetros exceden de los márgenes definidos por el administrador de red.

Zabbix Es capaz de monitorear y dar seguimiento de la situación de los diferentes tipos de servicios de red, servidores y otro hardware de red. Zabbix tiene grandes funcionalidades de visualización incluidas las vistas definidas por el usuario, zoom, y la cartografía. Tiene un método de comunicación versátil que permite una configuración rápida y sencilla de los diferentes tipos de notificaciones de eventos predefinidos. Zabbix cuenta con tres módulos principales: el servidor, los agentes, y el usuario. Para supervisar las estadísticas, tales como carga de la CPU, utilización de la red y espacio en disco, un agente de Zabbix debe estar instalado en la máquina host. Zabbix incluye soporte para el monitoreo a través de SNMP, TCP y controles ICMP, IPMI y parámetros personalizados como una opción para instalar un agente en el host.

En conclusión, fue muy importante realizar el estudio previo de las potenciales y funcionalidades de estos sistemas, ya que permitió a la investigación establecer un guía a seguir de como debería trabajar un sistema de monitoreo de desarrollo propio para así otorgar los mismos beneficios que los sistemas pero diseñados exclusivamente a las necesidades de SMOL, su infraestructura y sus servidores de aplicación.

# **CAPITULO III**

## **MARCO METODOLÓGICO**

#### **Tipo de Investigación**

El presente estudio corresponde a un Proyecto Especial puesto que es una propuesta para solucionar un problema en la organización de Sistemas y Maquinas On Line, S.A. (SMOL). En forma particular, se está proponiendo diseñar de un prototipo de un sistema de monitoreo que permita al departamento de tecnología detectar fallas en sus servicios tecnológicos y así apoyar a los administradores de red. Esto está basado en la definición que da el Manual de Trabajos de Grado de Especialización y Maestría y Tesis Doctorales de la Universidad Pedagógica Experimental Libertador (Universidad Pedagógica Experimental Libertador, 2010), en donde señala que un proyecto especial consiste en: "creaciones tangibles, susceptibles de ser utilizadas como soluciones a problemas demostrados o que correspondan a necesidades e intereses de tipo cultural… el desarrollo de software, prototipos y de productos tecnológicos en general".(p.22)

### **Fases de la investigación**

Para lograr los objetivos planteados en este proyecto se propone ejecutar las siguientes fases:

#### **Fase 1. Diagnóstico**

En esta fase se realizará un diagnóstico de la problemática planteada y la revisión de fuentes bibliográficas, documentales y electrónicas que permitan desarrollar la parte teórica así como determinar los aspectos que conducirán al desarrollo de los objetivos de la investigación. Además de ello se hará la revisión de las funcionalidades de los sistemas de monitoreo actuales.

#### **Fase 2**. **Determinación de parámetros**

Se construirá la solución de acuerdo a los objetivos planteados. En esta fase se realizará la actividad de determinar los parámetros a ser monitoreados tanto en las aplicaciones (Servicios Web) como en el rendimiento del propio servidor de comunicaciones para detectar fallas que puedan ocurrir en ellos. Estos parámetros vendrán regidos directamente por solicitud del departamento de infraestructura de SMOL, el cual lleva un registro diario de manera manual de los consumos de disco, procesador y memoria de cada uno de los servidores de comunicaciones.

### **Fase 3**. **Estudios de factibilidad**

En esta fase se hará un estudio de factibilidad tanto técnica, operativa y económica para determinar si es posible en todos los aspectos construir el prototipo.

### **Fase 4. Construcción del prototipo**

Luego del estudio de factibilidad y que se determinó que es factible desarrollar la investigación, la siguiente fase se realizará la programación del prototipo de monitor en base al lenguaje de programación seleccionado y de acuerdo a los parámetros y exigencias obtenidos en la fase anterior.

De esta fase se obtendrá la herramienta que estará en la capacidad de resolver la problemática planteada.

#### **Fase 5. Implementación del prototipo**

En esta fase se probará la solución en un ambiente de prueba real con provocación de fallas en los servicios de tecnología, en los servicios Web, consumos de recursos del equipo como lo son procesador, memoria y disco duro en los servidores de comunicaciones para demostrar la funcionalidad de la herramienta

### **Fase 6. Evaluación del prototipo**

En esta última fase de la investigación se verificará el funcionamiento del prototipo y de su aporte a la detección de fallas que ocurran sobre los componentes de hardware, servicios Web o servicios de Windows en los servidores de aplicaciones de SMOL. Esta evaluación ayudará al administrador de infraestructura de SMOL a definir los umbrales de precaución y alerta para la detección de las anomalías. Luego de cumplir con esta fase se analizarán los resultados y se redactarán las conclusiones y recomendaciones.

# **CAPÍTULO IV**

# **ANÁLISIS DE LOS RESULTADOS**

En este capítulo se describirá el trabajo realizado de acuerdo a los objetivos planteados, así mismo se detallan los resultados obtenidos durante el desarrollo de esta investigación, de la misma forma se muestra la estructura del agente de monitoreo así como su funcionamiento e interacción con el Servicio Web. Se detalla análisis y discusión basados en las teorías señaladas en el Capítulo II.

#### **Estudio de Factibilidad**

En el capítulo anterior se establecieron las bases sobre las que va a ser realizado el estudio de factibilidad del proyecto, a continuación se presentan los resultados que se obtuvieron una vez evaluadas cada una de las variables objeto de estudio, en la determinación de la viabilidad del sistema en los aspectos técnico, operativo y económico.

#### *Factibilidad Técnica*

La factibilidad técnica es determinada por la facilidad de conseguir el software y hardware necesarios para el desarrollo y puesta en marcha del sistema. De esta manera, el proyecto resulta especial y así mismo se determina como factible debido a que los recursos necesarios pueden ser adquiridos en su totalidad en el mercado nacional o a través de la Web; lo cual permite desarrollar el sistema sin mayores inconvenientes.

Además, este proyecto permite realizar modificaciones a la programación del sistema y servicio, produciendo aplicaciones confiables según la necesidad de la empresa SMOL.

## *Factibilidad Operativa*

El agente de monitoreo cuenta con una interfaz gráfica de configuración la cual permite ingresar los valores a evaluar, dicha pantalla es totalmente intuitiva otorgando al usuario facilidad para su manejo. Así mismo, está desarrollada bajo el lenguaje de programación C# (C Sharp), utilizando una base de datos local SQL Express Compact Edition. El desarrollo se encuentra elaborado bajo la programación orientada a objeto (POO), permitiendo que la aplicación sea portable y pueda heredar de otros objetos ya existentes.

En otro orden de ideas el servicio Web que trabaja como receptor se encuentra elaborado en Visual Basic.Net y Asp .Net, dicho servicio recibe el mensaje emitido por el agente, lo procesa, lo almacena en la base de datos de Monitoreo y seguidamente evalúa si se está presentado una anomalía del servidor de donde provino el mensaje, en el caso de que exista, se enviará correo de notificación con los datos de la alerta presentada a los Administradores de Infraestructura.

La emisión de las alertas se fundamentan, en lo valores de configuración que se hayan ingresado, estos valores fueron determinados mediante un levantamiento manual de información de las métricas de consumo de procesador, memoria RAM (Random-Access Memory) disponible y porcentaje de espacio libre en disco en los servidores de comunicación para así evaluar y obtener los umbrales de precaución y alerta de cada uno de los items anteriores. (ver Cuadro 2).

### **Cuadro 2**

### **Cuadro de Estudios de Parámetro de Monitoreo**

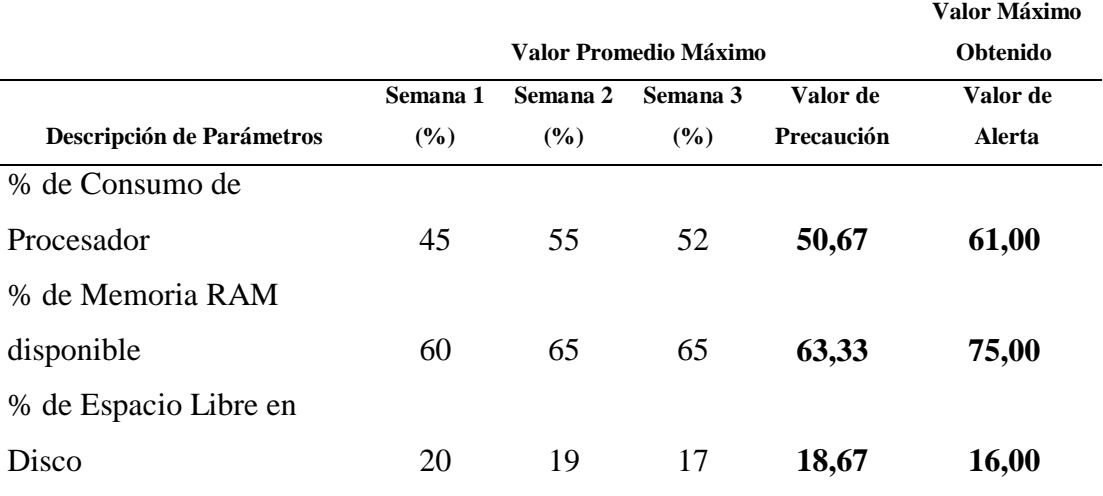

*Nota.* Cuadro elaborado con datos tomados según informe realizado por la Coordinación de Infraestructura de SMOL (Mayo, 2012).

Adicionalmente el Sistema de Monitoreo de Anomalías de SMOL permitirá consultar las anomalías registradas, actualizar el estatus de las mismas colocando la observación correspondiente. También se podrán configurar los parámetros de precaución y alerta para cada uno de los agentes, basado en la información obtenida y evaluada en el Cuadro 2.

Según lo antes indicado se afirma y comprueba que el proyecto descrito es factible desde el punto de vista operativo.

### *Factibilidad Económica*

Para la determinar la factibilidad económica fue necesario estudiar los costos tanto del software como del hardware necesario para el desarrollo y puesta en marcha de la herramienta.

El costo de los recursos de software necesario para el desarrollo del sistema se ven reflejados en el Cuadro 3.

## **Cuadro 3**

### **Costo de los Recursos de Software**

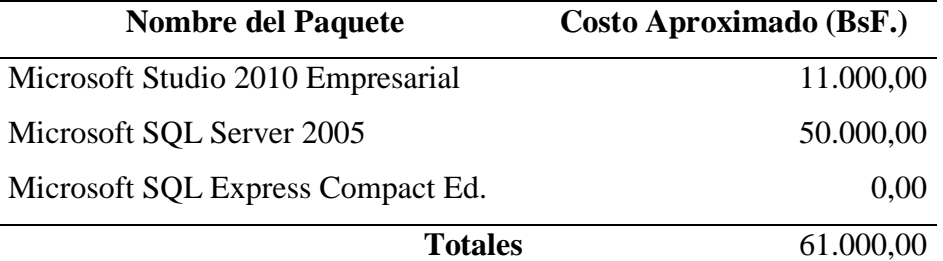

*Nota.* Cuadro elaborado con datos tomados según informe realizado por la Coordinación de Infraestructura de SMOL (Mayo, 2012).

El costo total de la programación del software fue calculado en base a las horas de desarrollo del sistema y el sueldo percibido por un ingeniero de acuerdo con el Colegio de Ingenieros del Estado Lara. Este ente regional en su tabulador de salarios que entró en vigencia en Febrero del 2012, establece el sueldo mensual de un ingeniero de seis a siete años de experiencia, Nivel Profesional P3 con un Factor de Experiencia de 2.12, en 9.709,00 BsF. De allí que el costo del desarrollo del sistema se calcule de la siguiente manera:

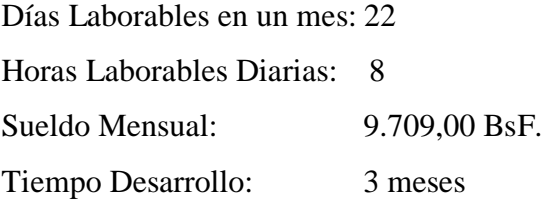

En base a la información anterior se determina que para realizar la programación del desarrollo propuesto, fue necesario un total de 528 horas distribuidas entre cada uno de los aplicativos que conforman la herramienta, como se puede apreciar en el Cuadro 4.

Así mismo se puede apreciar el costo que se invirtió en cada una de las etapas, de acuerdo con las horas laboradas según cada caso. De igual forma la sumatoria de

todas las etapas refleja el costo total del desarrollo en tiempo y dinero. Ver reflejado también en el Cuadro 4.

# **Cuadro 4**

# **Costo del Desarrollo**

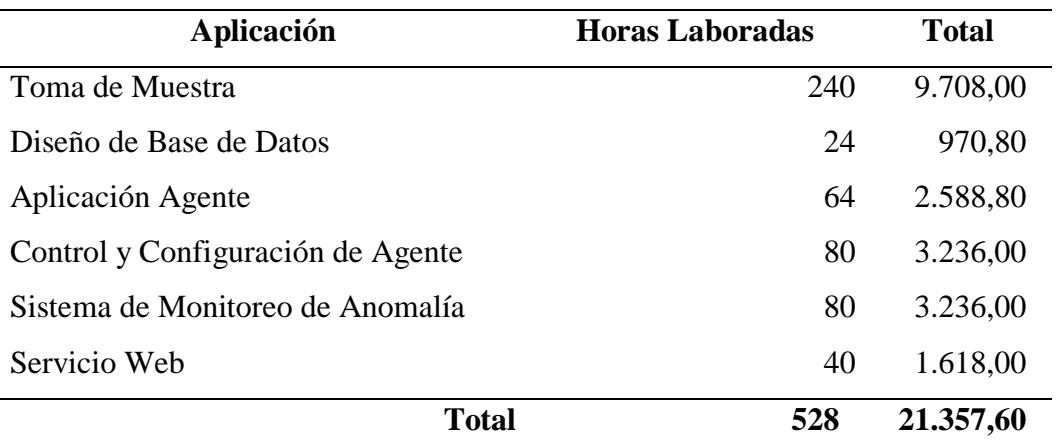

*Nota.* Cuadro elaborado por el investigador con datos tomados según tabulador de sueldos y salarios mínimos para profesionales del CIV (2012).

Los recursos de hardwares mínimos, necesarios para el desarrollo y puesta en marcha del sistema fueron especificados en el Capítulo III en el apartado de Aspectos Administrativos. Para que el sistema funcione adecuadamente es necesario que se cumpla con estos requerimientos, por esta razón, a continuación se presentan los costes detallados necesarios para la adquisición del hardware. (ver Cuadro 5).

### **Cuadro 5**

### **Costo Total del Hardware**

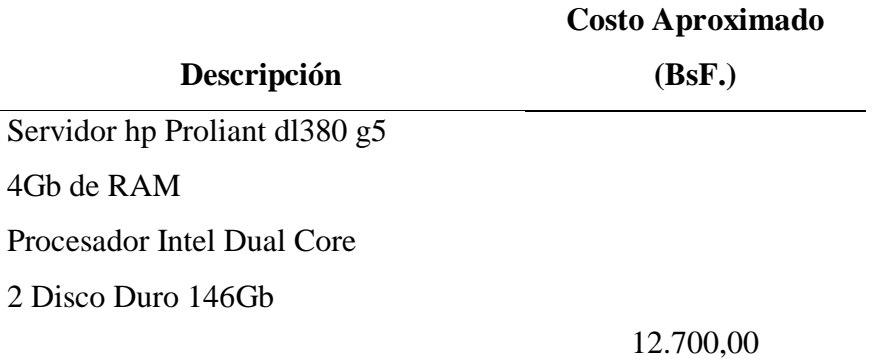

#### **Total 12.700,00**

*Nota.* Cuadro elaborado por el investigador según estudio de mercado Nacional (2012).

De forma exacta y resumida se presenta el siguiente Cuadro indicando el costo total del desarrollo. (ver Cuadro 6).

#### **Cuadro 6**

#### **Costo Total del Sistema**

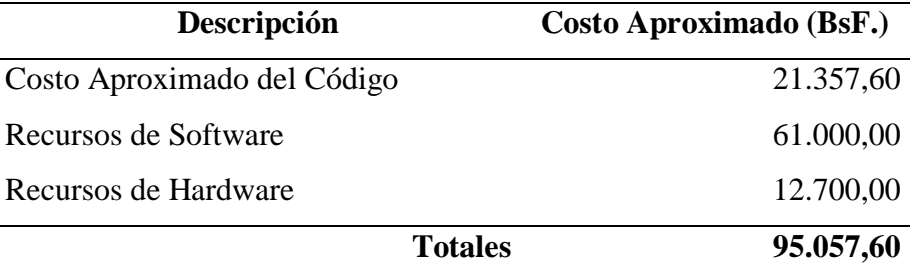

*Nota.* Cuadro elaborado por el investigador según anteriormente calculados (2012).

Una vez analizados los costos totales se puede concluir que económicamente el sistema es factible, puesto que el costo del mismo es subsanado con los aportes y beneficios proporcionados a la empresa Sistemas y Máquinas On Line (SMOL) brindando una plataforma de calidad a sus clientes, detectando cualquier falla que pueda afectar la actividad económica y operativa de la organización.

### **Descripción del Sistema**

La Herramienta de monitoreo, basada en agentes, es un software que permite detectar fallas que ocurren sobre los servidores de aplicaciones que dan soporte a las transacciones de la Máquina Azul. Dicho agente es un Servicio Windows el cual se encuentra constantemente capturando las métricas de consumo de procesador, memoria y disco duro, así como los estatus de los Servicios de Windows que son utilizados para las recargas de Movistar, Directv y Digitel como se mencionó en el Capítulo I.

El personal de infraestructura deberá ejecutar el Instalador en el disco C:\ de cada uno de los Servidores a monitorear, una vez ejecutado se podrá verificar la instalación del agente en el disco C: \, una carpeta denominada BDAGENTE la cual contiene la Base de Dato Local, que lleva por nombre Agente.sdbf. Adicional a esto, en los servicios Windows se ubicará un nuevo servicio, el cual lleva por nombre Agente Monitoreo SMOL. Una vez instalado se procede ejecutar la aplicación de control y configuración del Servicio de Monitoreo. Los parámetros a configurar son direcciones IP, puerto del aplicativo código del agente y las variables ya descritas, porcentaje de memoria disponible, porcentaje de espacio en disco disponible y porcentaje de consumo del procesador.

Posterior a la instalación del agente se deberá iniciar el Servicio Web de monitoreo, el cual se encarga de recibir el archivo Xml que contiene las métricas, dicho servicio segmenta, almacena, evalúa y compara la información recibida, en el caso de que los valores obtenidos sobrepasen el valor de configuración se emitirá notificación al área de infraestructura, la cual deberá atender la anomalía actualizando el estatus en el Sistema de Monitoreo de Anomalías de SMOL.

Este proyecto, surge con la necesidad de identificar fallas puntuales en la plataforma de comunicaciones que da servicio a las máquinas azules de manera inmediata, pudiendo ser corregidas a tiempo, evitando que estas anomalías, que son detectadas por el cliente cuando este se comunica con la organización a través del CALLCENTER (centro de llamadas), ocasionen un desperdicio que finalmente es traducido en costo ya que el tiempo de un equipo fuera de servicio es perdida para la organización.

El uso de la herramienta propuesta trae un impacto directo a la oferta de servicio de la organización ya que garantiza una plataforma estable, evaluando a tiempo cualquier incidencia presentada, que impida el proceso operativo de las máquinas azules.

Como se ha indicado en la factibilidad económica, las herramientas se encuentran desarrolladas utilizando los lenguajes de la gama de Visual Studio 2011, siendo estos los siguientes: El Servicio Windows denominado Agente SMOL se desarrolla en C# (C Sharp) con base de dato SQL Express Compact Edition, el Servicio Web es desarrollado bajo el lenguaje ASP.Net, almacenado en base de datos SQL Server 2005 finalmente el Sistema de Monitoreo de Anomalías se desarrolla en Visual Basic Net utilizando el mismo manejador de base de datos.

Los lenguajes de programación utilizados permite el desarrollo de servicios de calidad y eficiencia, optimizando recursos en los equipos, permitiendo la reutilización y herencia del código.

#### *Componentes del Sistema*

La arquitectura de diseño del agente denominado Agente Monitoreo SMOL, está compuesta por tres capas, como lo son la capa de datos se encuentra representada por el Modelo Vista Controlador y es en esta capa donde se almacenan los datos de configuración, de igual forma en el caso de alguna falla de conexión el agente almacenará en su base de datos local las tramas elaboradas para luego transmitirla cuando la conexión hacia el servicio Web sea restablecida. La capa de Lógica permite la comunicación con la capa de presentación, donde se recibe los valores iniciales de configuración, esta arquitectura aplica para el caso del agente. (ver Gráfico 2) .

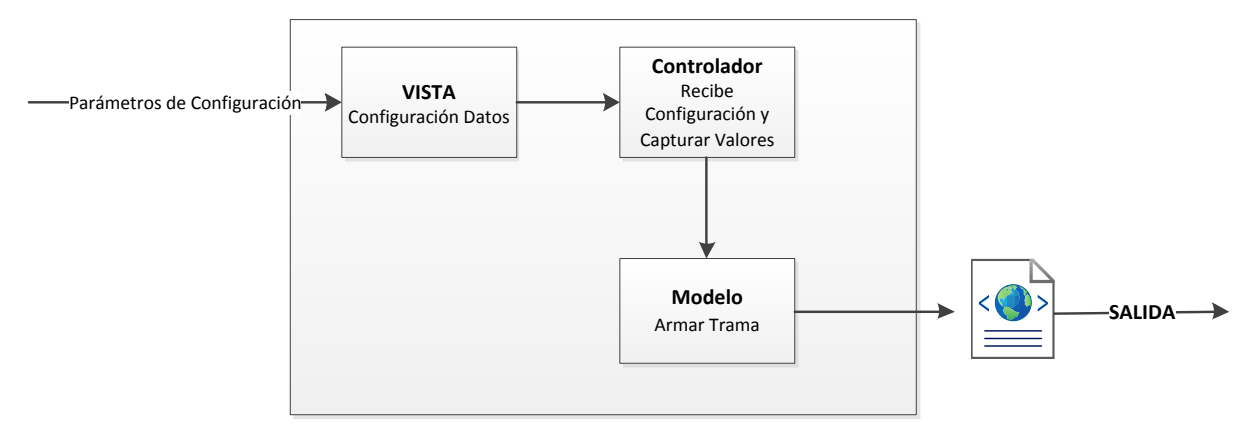

*Gráfico 2***. Arquitectura Agente Modelo Vista Controlador.** Fuente propia, basado en la investigación realizada (2012)

En el caso de la arquitectura del servicio de monitoreo la misma de igual forma consta de tres capas, bajo un diferente orden de funcionamiento, ya que la trama recibida es procesada en la capa controladora, esta se comunica con la capa de datos donde es almacenada, posteriormente emite la notificación en el caso de que el servicio lo haya considerado. (ver Gráfico 3) .

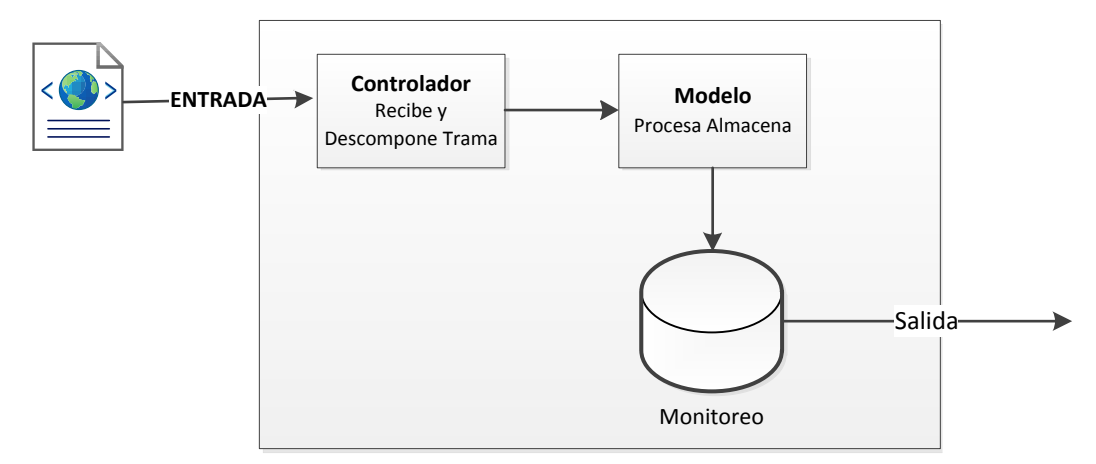

*Gráfico 3***. Arquitectura Servicio Monitoreo Vista Controlador.** Fuente propia, basado en la investigación realizada (2012)

Este tipo de programación facilita la incorporación de cambios en oportunidades de mejora ó mantenimiento y dada la estructura atómica facilita la realización de los mismos.

En el siguiente diagrama evidenciado en el Gráfico 4, se detalla el funcionamiento e interacción entre Agente Monitoreo SMOL y el Servicio de Monitoreo. En el gráfico se puede observar todos los componentes involucrados en la herramienta de monitoreo y como interactúan entre ellos. El agente se encuentra instalado en un servidor de aplicaciones y se encargará de capturar y enviarle al servicio Web la información con los parámetros establecidos para dicho agente en ese servidor. Luego la información es recibida y analizada por el servidor Web y que al momento de encontrar una anomalía, lo cual él mismo enviará una notificación de alerta en formato de correo electrónico.

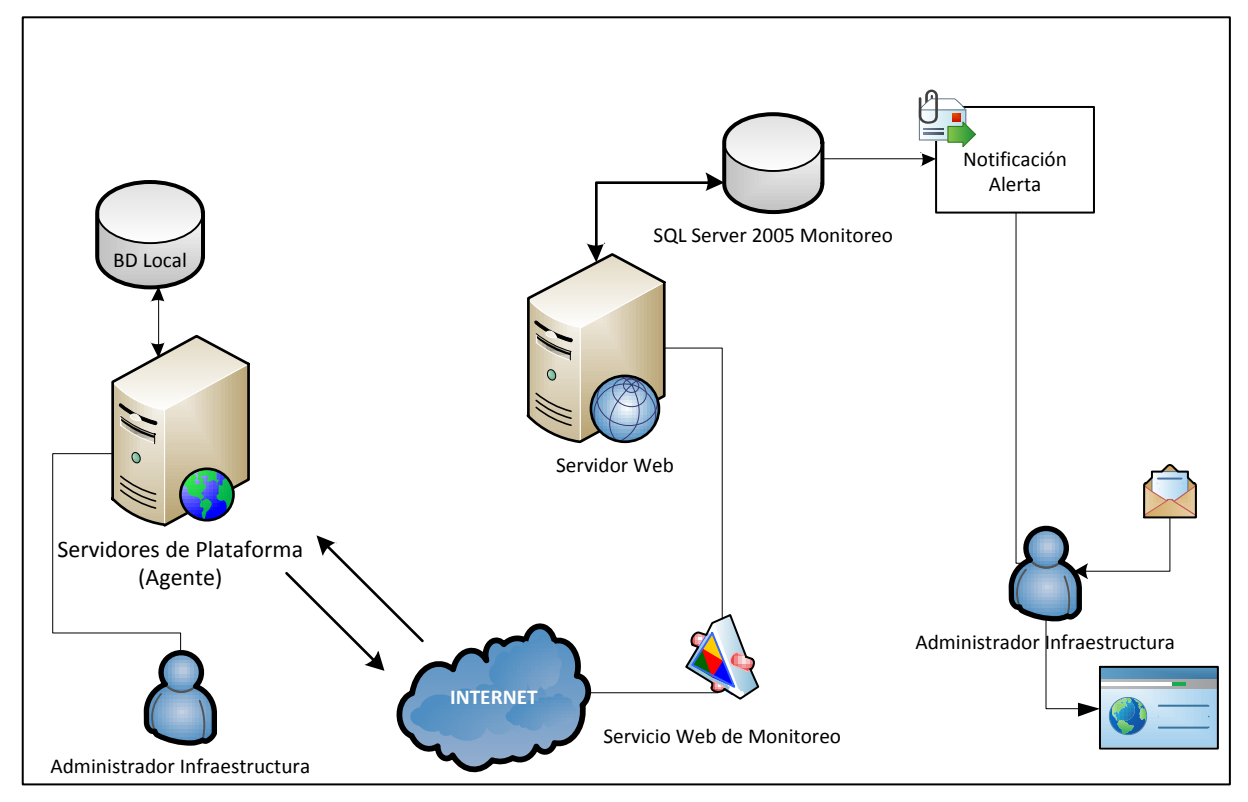

*Gráfico 4***. Arquitectura de Comunicación.** Fuente propia, basado en la investigación realizada (2012)

A continuación se detalla cada uno de los componentes de la arquitectura antes descrita.

#### *Servicio Web*

El servicio Web, desarrollado en Visual Basic Net, es el encargado de recibir el xml, segmenta el contenido del mismo almacenando los parámetros correspondientes siendo los ya valores conocidos de memoria, disco y procesador. El valor obtenido en cada caso será comparado con el umbral establecido por el Administrador de Infraestructura, según la evaluación de los parámetros recibidos, en caso de que el resultado sea elevado se notificará al área de infraestructura según sea el caso.

#### *Base de Datos*

El Agente de Monitoreo SMOL, cuenta con una base de datos desarrollada en SQL Express Compact Edition. Esta base de datos cuenta con tres tablas, donde almacena la información respectiva de configuración, parámetros de monitoreo y espacio para almacenar información temporal por si se llegase a presentar fallas de comunicación entre el agente y el servidor web de monitoreo.

A continuación se presentan los Modelos de Entidad Relación tanto del Agente en su Base de Datos local (ver Gráfico 5), Como de la Base de Datos Monitoreo la cual pertenece al Sistema de Monitoreo de Anomalía (ver Gráfico 6), en donde se irá almacenando la información recibida por el agente. Así mismo se describe cada tabla de los respectivos Modelos.

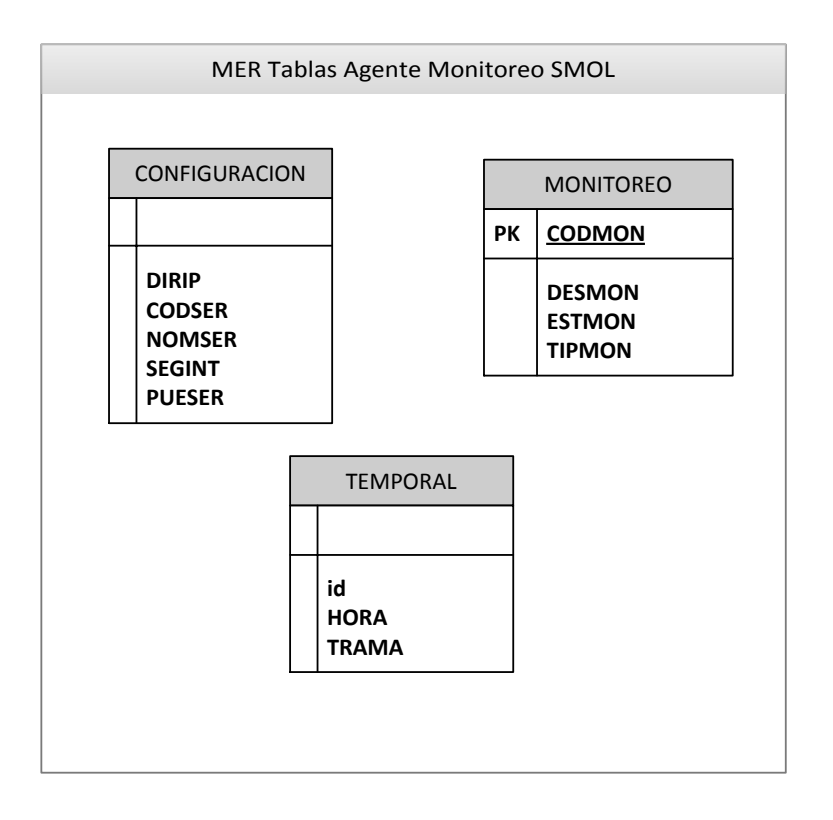

*Gráfico 5***. Modelo Relacional del Agente Monitoreo SMOL.** Fuente propia, basado en la investigación realizada (2012)

# *CONFIGURACION*

Almacena información de configuración del Agente especificadas. (ver Cuadro 7).

# **Cuadro 7**

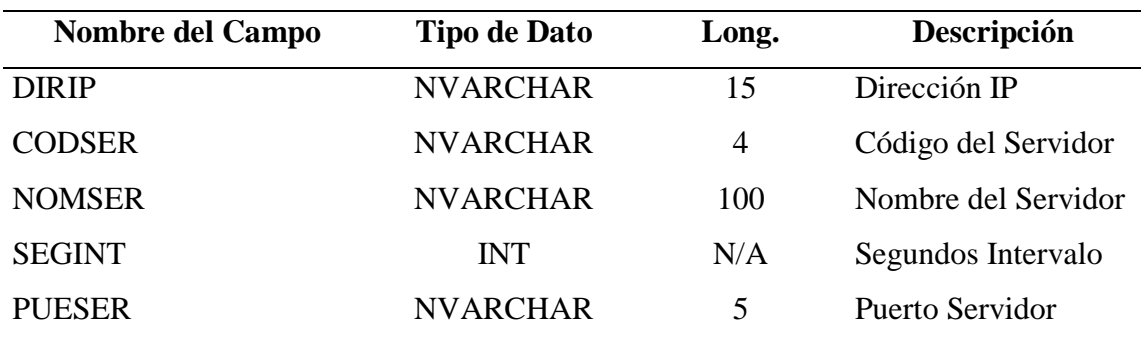

# **Tabla CONFIGURACION**

*Nota.* Cuadro elaborado por el investigador basado en desarrollo realizado (2012).

# *MONITOREO*

Contiene información de variables a ser monitoreadas especificadas en el Cuadro 8.

# **Cuadro 8**

# **Tabla MONITOREO**

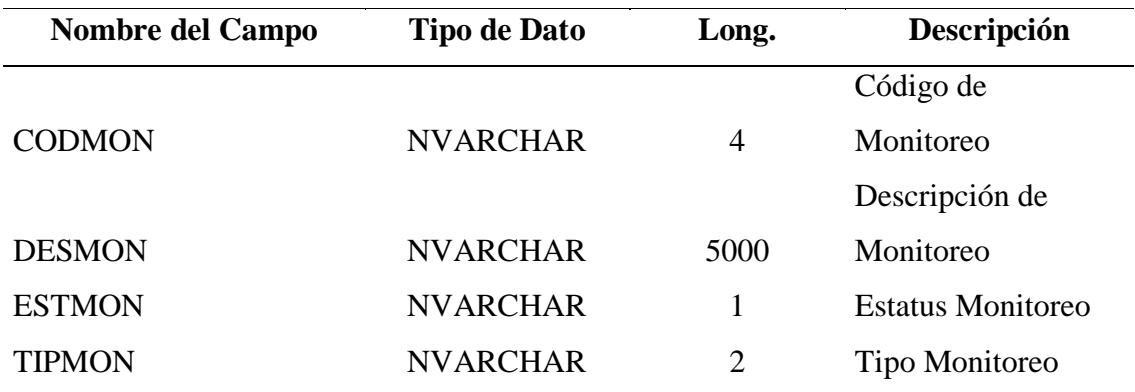

# *TEMPORAL*

Contiene información temporal en caso de falla de conexión con el servidor Web especificadas en Cuadro 9.

# **Cuadro 9**

### **Tabla TEMPORAL**

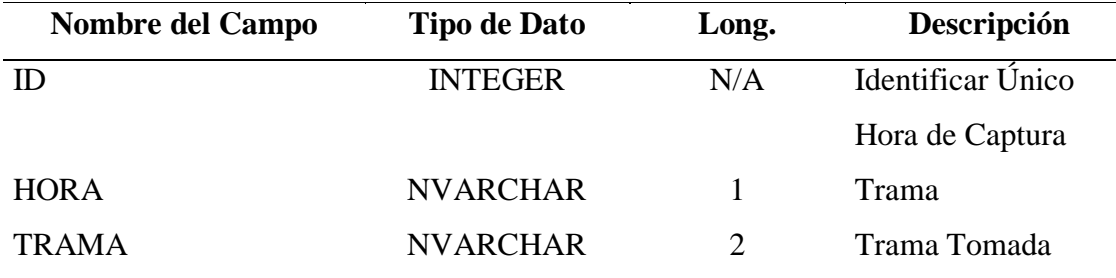

*Nota.* Cuadro elaborado por el investigador basado en desarrollo realizado (2012).

Una vez recibido el XML emitido por el Agente este es capturado por el Servicio Web, almacenando la información en las tablas que se detallan a continuación

## *AGENTEMONITOREO*

Contiene información de los monitores a evaluar, así como sus valores de precaución y de alerta, (ver Cuadro 10).

# **Cuadro 10**

### **Tabla AGENTEMONITOREO**

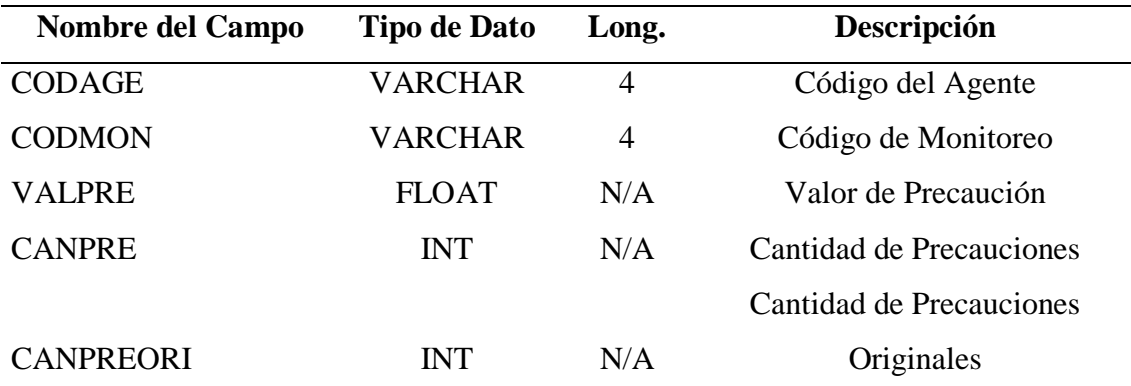

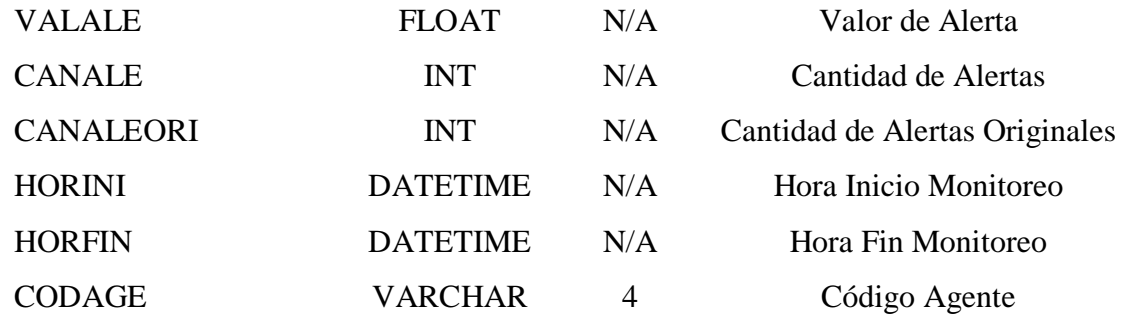

*Nota.* Cuadro elaborado por el investigador basado en desarrollo realizado (2012).

# *ANOMALIA*

Contiene la información de las anomalías detectadas, (ver Cuadro 11).

# **Cuadro 11**

# **Tabla ANOMALIA**

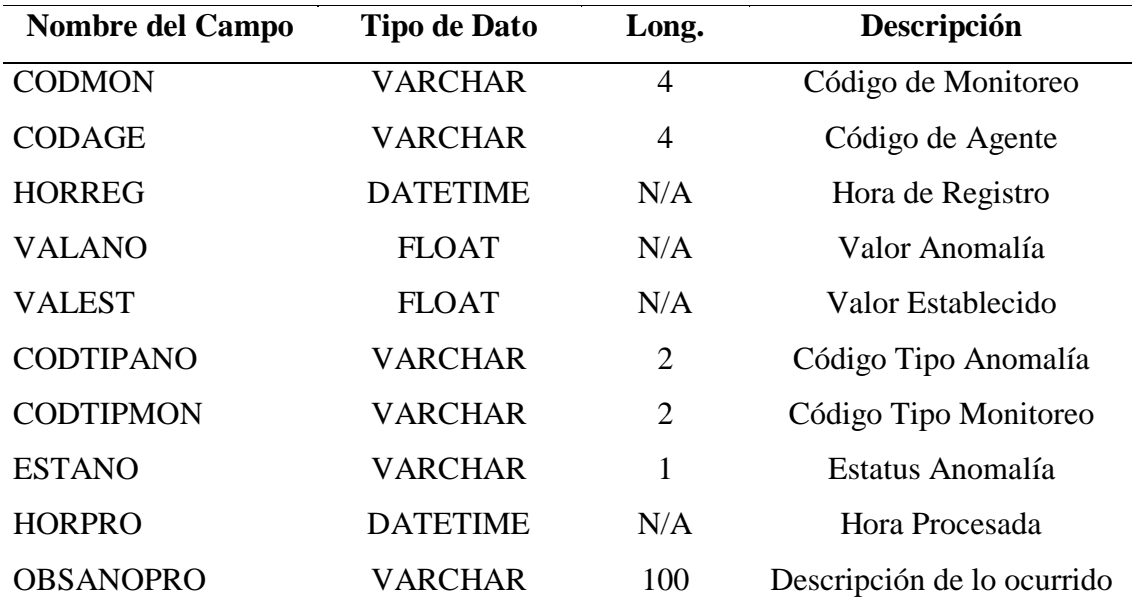

# *TIPOANOMALIA*

Contiene tipos de alerta a notificar, (ver Cuadro 12).

# **Cuadro 12**

# **Tabla TIPOANOMALIA**

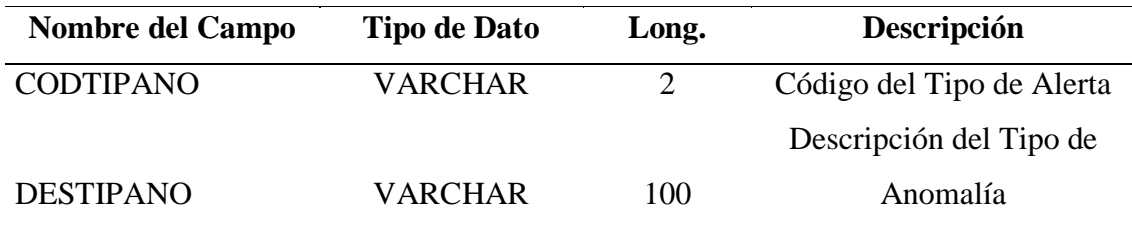

*Nota.* Cuadro elaborado por el investigador basado en desarrollo realizado (2012).

### *ACTIVIDAD*

Tabla que funciona como auditoria almacenando todas las actividades transcurridas, (ver Cuadro 13).

# **Cuadro 13**

# **Tabla ACTIVIDAD**

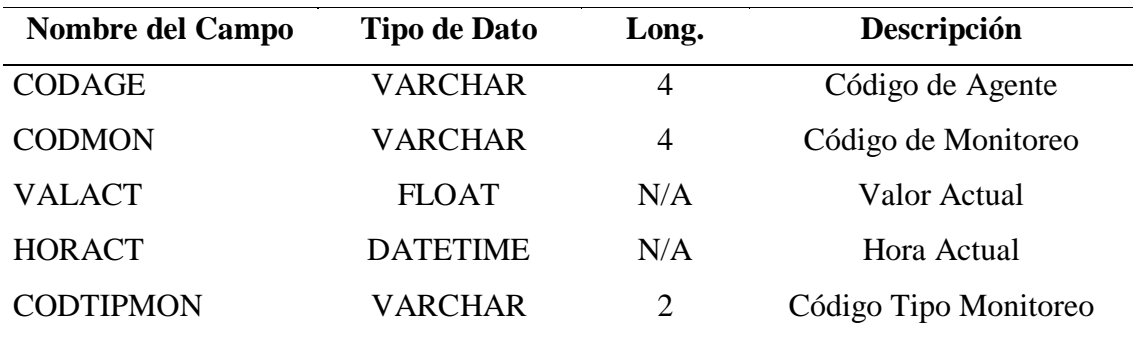

# *MONITOREO*

Tabla que contiene información de los tipos de monitoreo configurados. (ver Cuadro 14).

## **Cuadro 14**

### **Tabla MONITOREO**

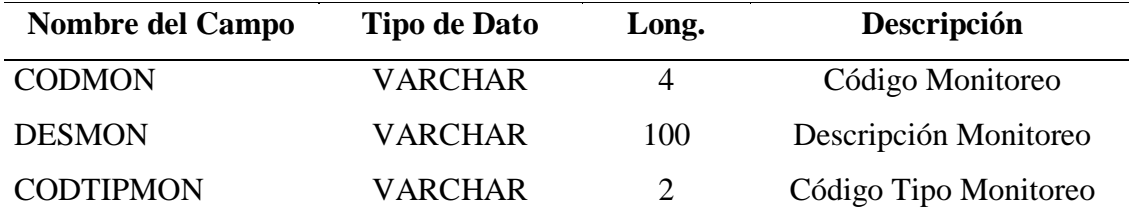

*Nota.* Cuadro elaborado por el investigador basado en desarrollo realizado (2012).

# *TIPOMONITOREO*

Tabla que contiene información de los tipos de monitoreo ingresados. (ver Cuadro 15).

### **Cuadro 15**

### **Tabla TIPOMONITOREO**

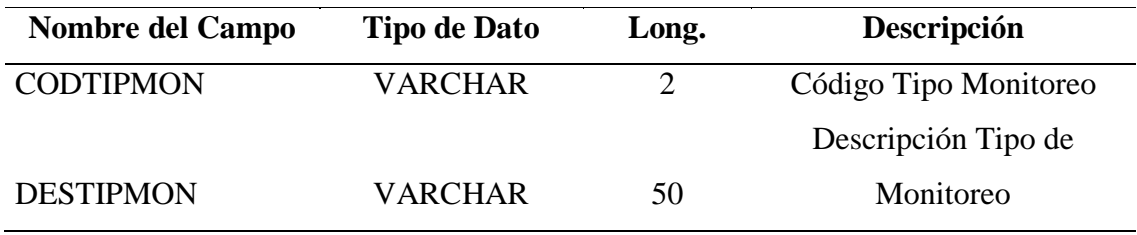

# *AGENTE*

Tabla que contiene información recibida del agente, (ver Cuadro 16).

# **Cuadro 16**

# **Tabla AGENTE**

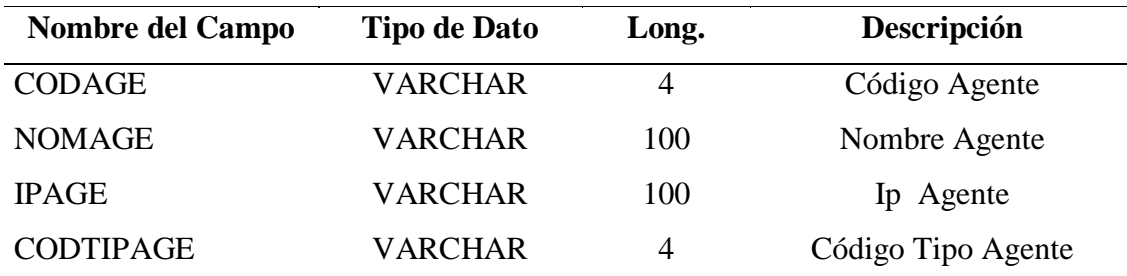

*Nota.* Cuadro elaborado por el investigador basado en desarrollo realizado (2012).

# *TIPOAGENTE*

Tabla que contiene información de los tipos de agente ingresados. (ver Cuadro 17).

## **Cuadro 17**

# **Tabla TIPOAGENTE**

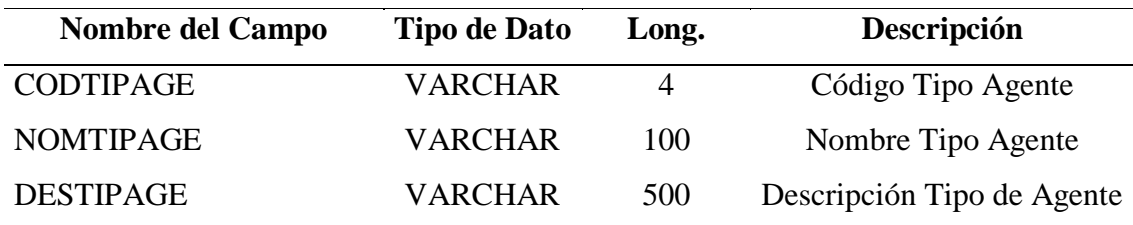

# *USUARIO*

Tabla que contiene información de los usuarios administradores de infraestructura. (ver Cuadro 18).

# **Cuadro 18**

# **Tabla USUARIO**

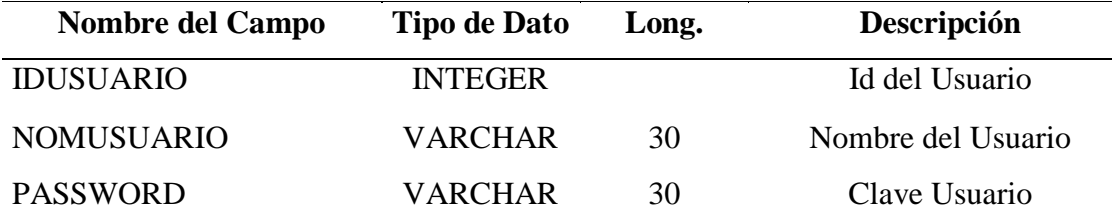

*Nota.* Cuadro elaborado por el investigador basado en desarrollo realizado (2012).

# *TIPOUSUARIO*

Tabla que contiene información de los tipos de usuarios que pueden acceder a la aplicación. (ver Cuadro 19).

## **Cuadro 19**

### **Tabla TIPOUSUARIO**

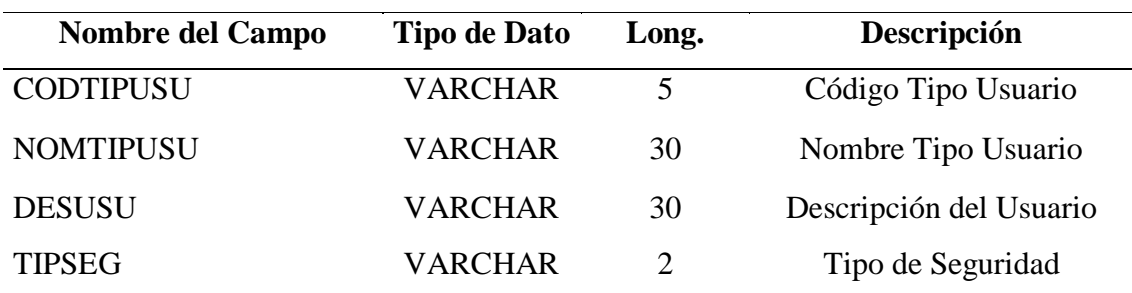

#### *TIPOSEGURIDAD*

Tabla que contiene información de los tipos de seguridad por usuario. (ver Cuadro 20).

### **Cuadro 20**

### **Tabla TIPOSEGURIDAD**

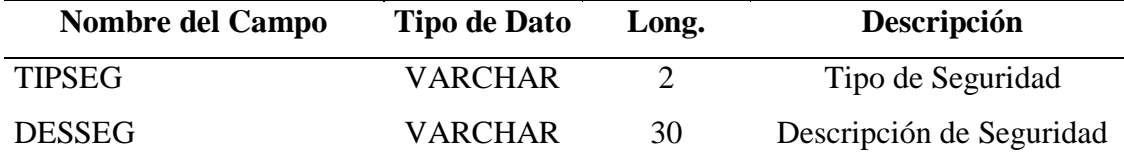

*Nota.* Cuadro elaborado por el investigador basado en desarrollo realizado (2012).

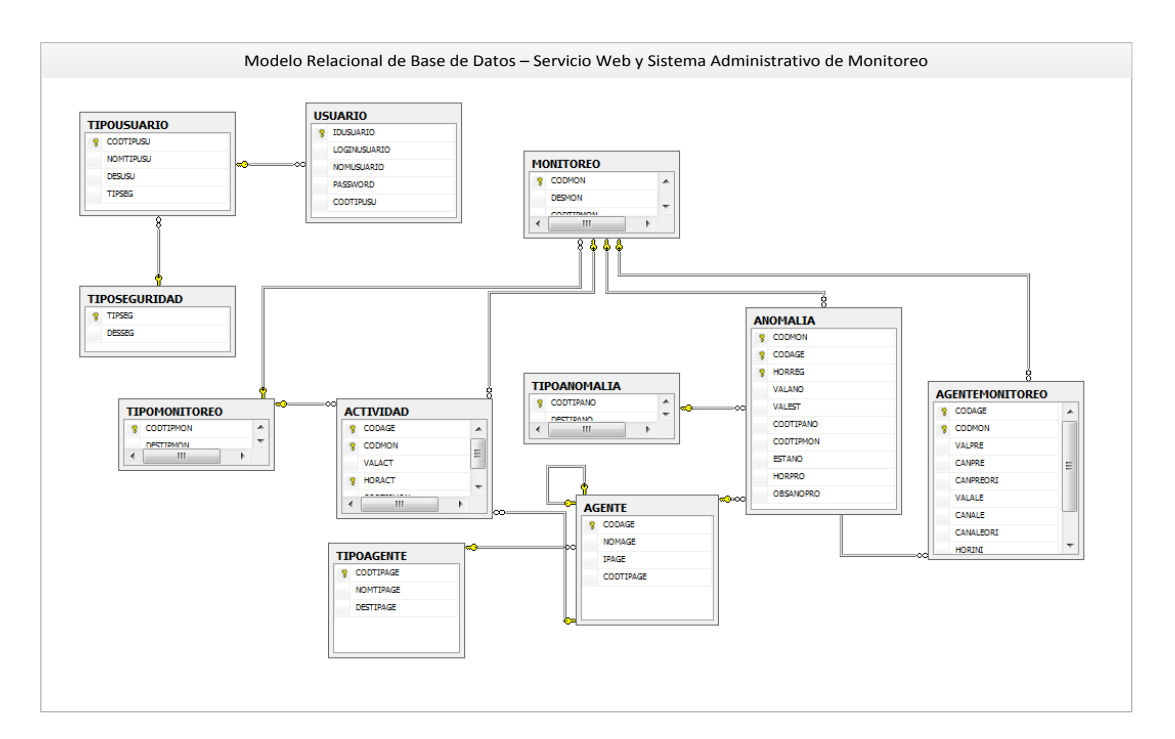

*Gráfico 6***. Modelo Relacional de Base de Datos del Servicio Web y Sistema Administrativo de Monitoreo.** Fuente propia, basado en la investigación realizada (2012)

#### *Interfaz del Usuario*

La interfaz de usuario es el vínculo entre el Administrador de Infraestructura y los servidores a monitorear. Esta es una de las partes más importantes de cualquier programa y para este caso puntual es el punto clave de inicio ya que el éxito del agente así como el servicio de monitoreo dependerán de la buena ó mala configuración que indique el usuario. Se deberá evaluar los valores más idóneos para la configuración. La Interfaz del agente debe aceptar la información suministrada, traducirla de una forma aceptable al resto de la aplicación, para que esta sea actualizada y permita el inicio de la actividad del agente.

Esta interfaz permite su interacción con el usuario a través de dispositivos de entrada como teclado y ratón, a su vez el sistema le proporciona información por medio de dispositivos de salida como el monitor, de una manera fácil y rápida (ver Gráfico 7).

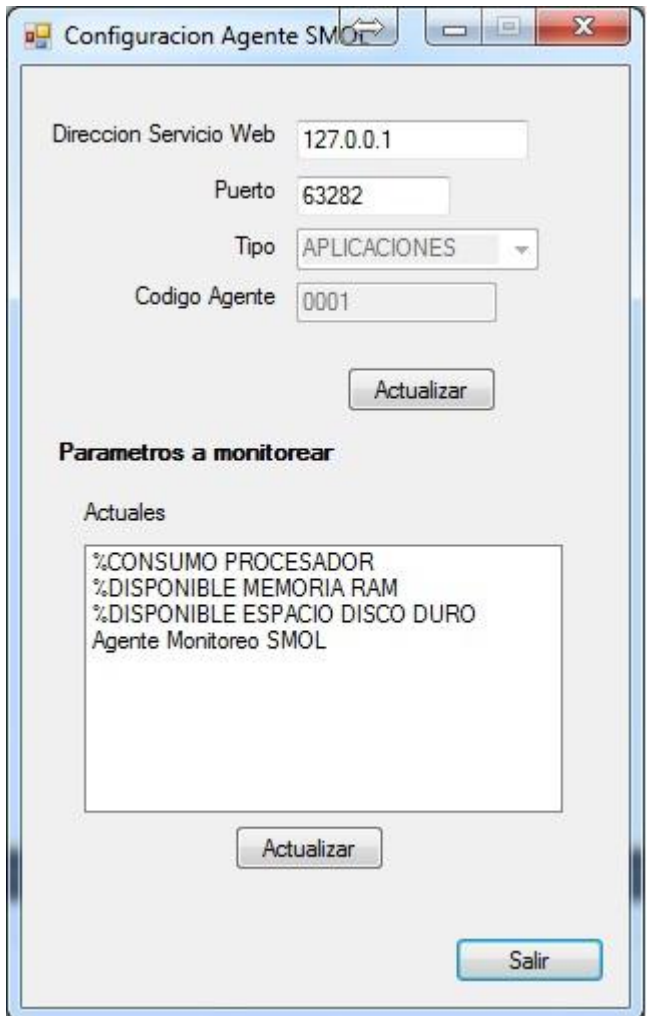

*Gráfico 7***. Interfaz de Usuario Pantalla de Configuración Agente.** Fuente propia, basado en la investigación realizada (2012)

# **Estructura Modular del Sistema Administrativo de Monitoreo de SMOL**

En el desarrollo del sistema se tomó en cuenta la funcionalidad, factibilidad económica, operativa, utilidad y facilidad de manejo, de esta manera se obtiene un sistema necesario, adecuado a las necesidades y requerimientos planteados al inicio del desarrollo del proyecto. En la siguiente carta estructurada se describen los módulos de acceso que componen el sistema, así como la descripción detallada de cada módulo que lo conforma:

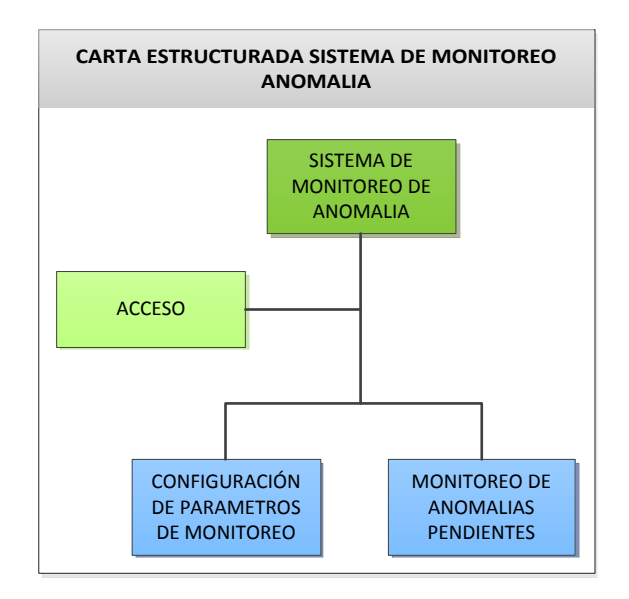

*Gráfico 8***. Carta Estructurada del Sistema de Monitoreo Anomalía.** Fuente propia, basado en la investigación realizada (2012)

# *Módulo de Acceso*

Este módulo como su nombre lo indica, permite la entrada de los usuarios al sistema de monitoreo de una manera controlada, evitando que personas no autorizadas ingresen y puedan causar alteraciones o daños a la información recibida del agente, el acceso se evalúa a nivel de la tabla *USUARIO* ubicada en la Base de Dato Monitoreo.

El acceso al sistema es manejado por un nombre de usuario y una contraseña, siendo asignado por el usuario administrador de infraestructura.

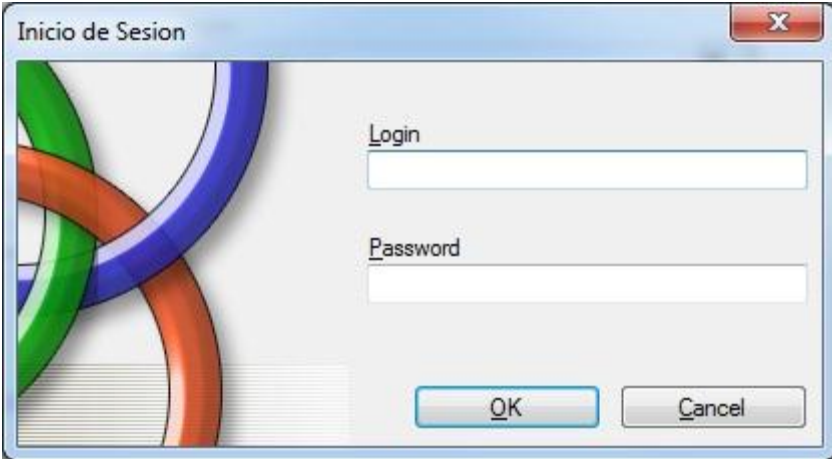

*Gráfico 9***. Acceso al Sistema.** Fuente propia, basado en la investigación realizada (2012)

El primer paso para ingresar a la opción de Configuración de Parámetros de Monitoreo ó Verificación de Incidencia, es acceder al sistema Módulo de Anomalía, para esto debe colocar el nombre y la contraseña como indica el Gráfico 9, si es válido, se ingresará al sistema y se activarán los módulos del mismo. En caso de ingresar datos erróneos el sistema no permitirá el acceso, y aparecerá un mensaje indicando a la persona que la contraseña es inválida, como muestra el Gráfico 10.

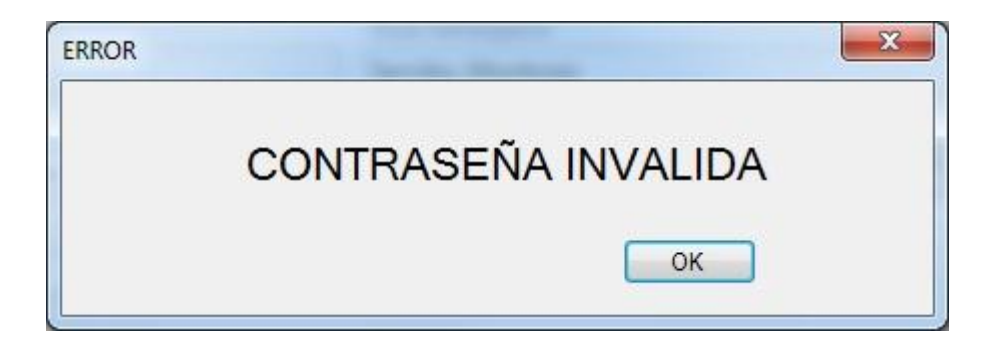

*Gráfico 10***. Acceso Denegado.** Fuente propia, basado en la investigación realizada (2012)

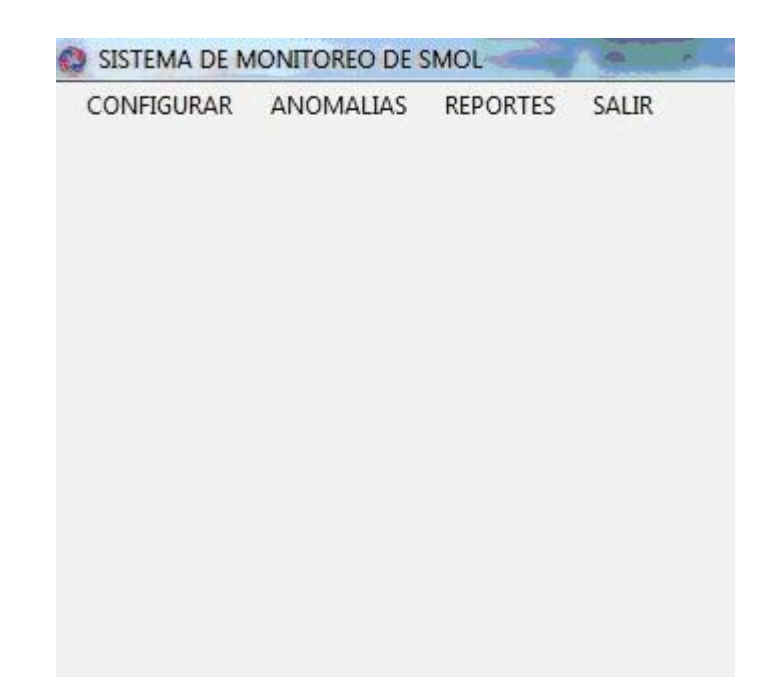

*Gráfico 11***. Menú de Opciones.** Fuente propia, basado en la investigación realizada (2012).

*Módulo de Configuración de Parámetro de Monitoreo*

Este módulo permite la configuración de los Parámetros de Monitoreo para su posterior evaluación y comparación, de esta forma emitir las alertas correspondiente en el caso de que los valores configurados así lo hayan permitido. La data recibida y almacenada como se ha indicado anteriormente es emitida por el agente la cual llega través del servicio Web, posteriormente se compara con los parámetros establecidos en dicho modulo para luego emitir las alertas ó la información según el caso. (ver Gráfico 12).

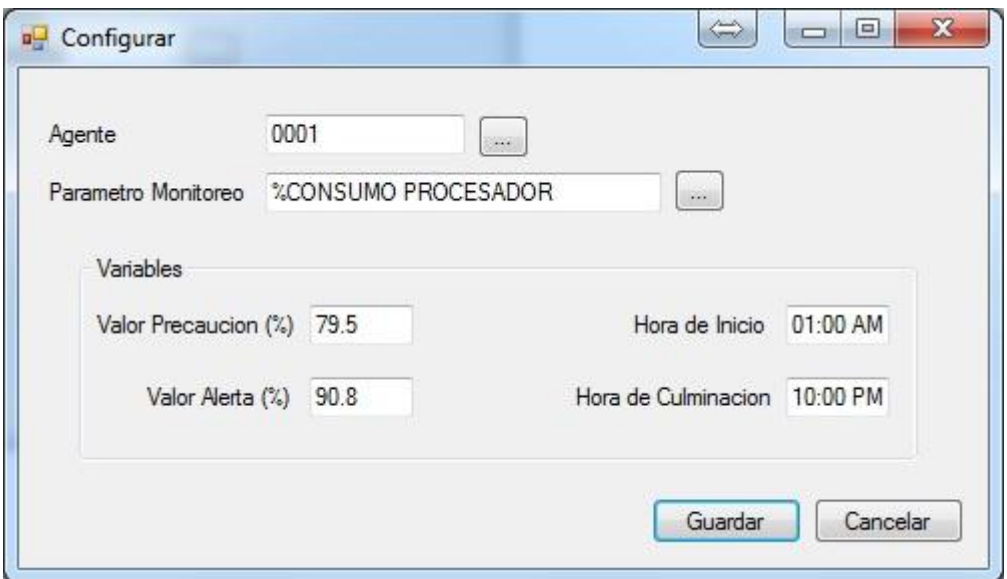

*Gráfico 12***. Módulo de Configuración de Parámetros de Monitoreo.** Fuente propia, basado en la investigación realizada (2012)

# *Módulo de Monitoreo de Anomalías Pendiente*

Este módulo permite consultar las anomalías pendientes por Procesar (ver Gráfico 13), de igual forma permite actualizar el estatus de la anomalía cuando la misma ha sido atendida, Dicho módulo permite evaluar los parámetros que previamente fueron configurados, así como el servidor de agente que presentó la falla.

Una vez sea atendida la anomalía y el estatus sea actualizado confirmará bajo el mensaje indicado en el Gráfico 14.

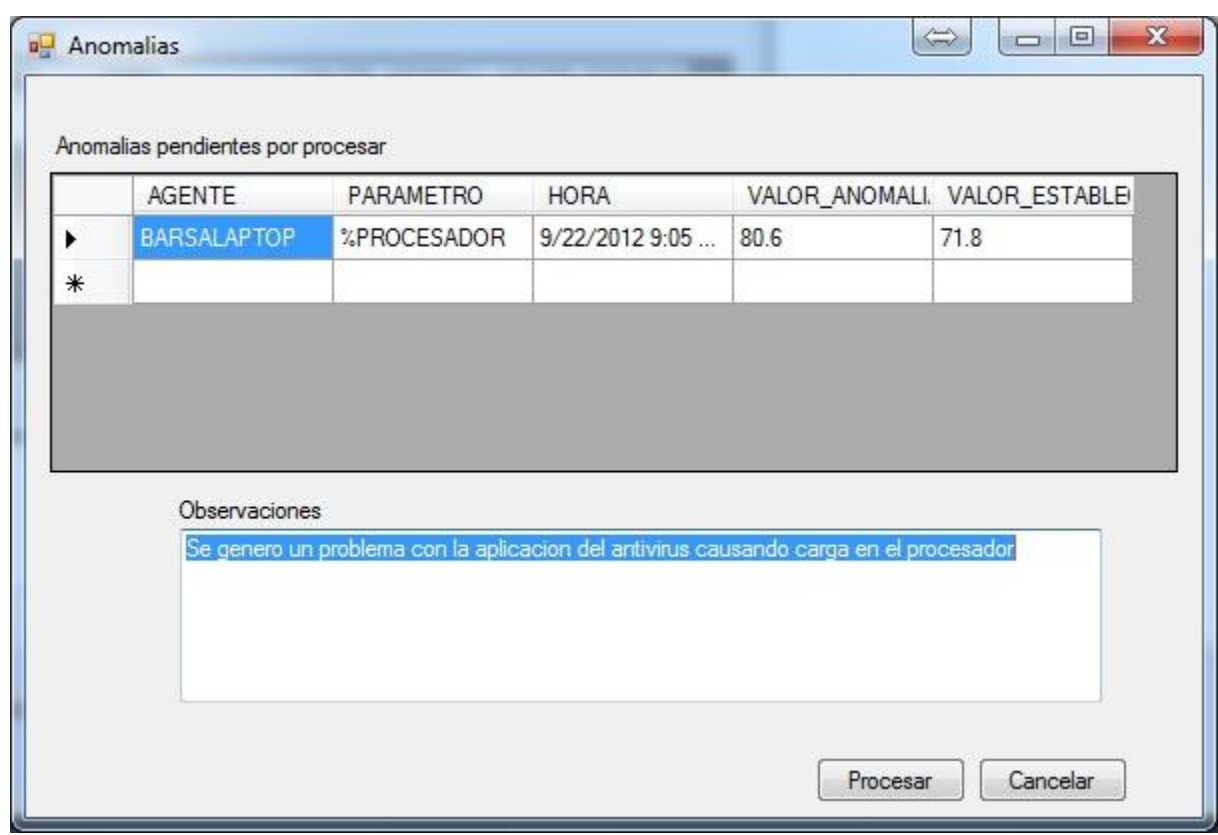

*Gráfico 13***. Módulo de Monitoreo de Anomalías Pendientes por Procesar.** Fuente

propia, basado en la investigación realizada (2012)

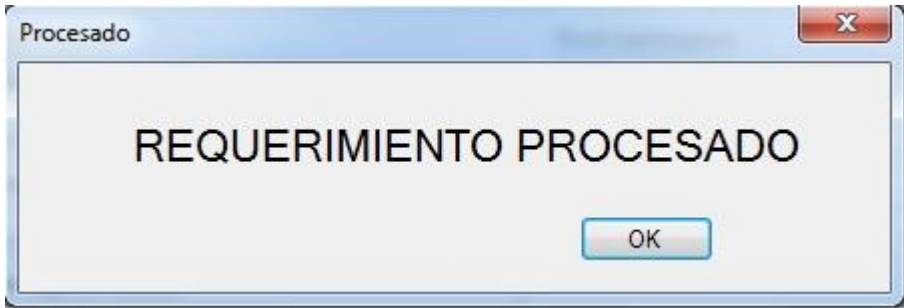

*Gráfico 14***. Alerta de Procesamiento de Anomalía Efectivo.** Fuente propia, basado en la investigación realizada (2012).

# **CAPÍTULO V**

#### **CONCLUSIONES Y RECOMENDACIONES**

#### **Conclusiones**

Para el desarrollo de la herramienta se llevó a cabo un levantamiento y análisis de información detallada y exhaustiva basado en la recolección de datos por medio de entrevistas no estructuradas y visitas "in situ" en las distintas coordinaciones de la dirección de sistemas, relacionadas con el proyecto como lo fue la coordinación de infraestructura y de comunicación, igualmente se realizó investigaciones bibliográficas y documentales, además de visitas a páginas Web. La información recolectada fue integrada y sintetizada de manera modular para la correcta ejecución de los procesos que realiza el sistema.

La herramienta de monitoreo basada en agentes para los servicio web y servidores de aplicaciones, se considera viable, puesto que a través de un estudio de factibilidad desde los puntos de vista técnico, operativo y económico, se determinó que los requerimientos para la implantación y puesta en marcha del mismo son razonables en comparación con los beneficios que otorgará a la organización una vez que entre en funcionamiento.

#### **Recomendaciones**

Para optimizar el monitoreo de los servidores así como aplicativos y realizar mejoras futuras en la coordinación de infraestructura beneficiando a toda la dirección de sistemas, se sugiere:

- **-** Desarrollar una página Web que permita realizar la consulta desde cualquier ubicación que tenga el usuario brindando portabilidad, a través del acceso mediante cualquier tipo de dispositivo como celulares y equipos Android.
- **-** Permitir programar acciones sobre los Servicios Windows que son monitoreados por el Agente, de esta forma la respuesta ante cualquier anomalía se vuelve oportuna y eficiente.
- **-** Generar reporte automático en Excel basado en el formato que actualmente se llena de manera manual mediante la captura de variables por el monitor de performance.
- **-** Implementar de SNMP [\(Simple Network Management Protocol\) para](http://es.wikipedia.org/wiki/Simple_Network_Management_Protocol)  [cubrir equipos y dispositivos que también conforman infraestructura de](http://es.wikipedia.org/wiki/Simple_Network_Management_Protocol)  [los sistemas de Máquina Azul.](http://es.wikipedia.org/wiki/Simple_Network_Management_Protocol)

# **ASPECTOS ADMINISTRATIVOS**

Básicamente se necesitan los siguientes recursos para desarrollar el proyecto planteado:

- Herramienta de Lenguaje de Programación seleccionada
- Dos (2) computadoras para probar la funcionalidad del sistema de monitoreo, el cual será un (1) servidor que será el monitoreado y el otro que será el que procese la información de los agentes de monitoreo y envíe las alertas a los administradores.
- Dos resmas de papel blanco para fotocopia, este recurso será destinado para la impresión del trabajo de grado

 Todos los recursos de hardware están disponibles en SMOL, donde se realizarán las pruebas mencionadas anteriormente. En cuanto al recurso humano, solo será necesaria la intervención de una sola persona, en este caso, el investigador. Los costos necesarios para el desarrollo e implementación del sistema de monitoreo para SMOL serán asumidos por la empresa y a continuación se presenta el cuadro con los recursos y el costo por cada uno de ellos (ver Cuadro 21).

### **Cuadro 21**

| <b>Item</b>             | Cantidad                    | Costo  | Total  |
|-------------------------|-----------------------------|--------|--------|
| Inversión en literatura | 5                           | 600    | 3.000  |
| Equipo de computación   | 2                           | 13.000 | 26.000 |
| Licencia Visual Studio  |                             | 11.000 | 11.000 |
| Resma de papel          | $\mathcal{D}_{\mathcal{L}}$ | 100    | 200    |
| <b>Totales</b>          | 10                          |        | 40.200 |

**Relación de costos concerniente al desarrollo e implementación del prototipo**

### **REFERENCIAS BIBLIOGRAFICAS**

Achiary, C. (2010). Interoperabilidad para el Gobierno electrónico. Instituto de Investigaciones Jurídicas. Argentina

ACKOFF, R. (1967). "The Design of social research". Estados Unidos: University of Chicago.

Catata, E., Gonzales, C. y Llerena, N. "PROYECTO DE INVESTIGACION GESTION DE REDES - AUTODEMA", [Documento en línea], Disponible: [http://www.slideshare.net/ucsp/proyecto-de-investigacion-gestion-de-redes-](http://www.slideshare.net/ucsp/proyecto-de-investigacion-gestion-de-redes-autodema)

[autodema,](http://www.slideshare.net/ucsp/proyecto-de-investigacion-gestion-de-redes-autodema) Consulta 2011, Noviembre 20.

Christensen, L.B. (1980). Experimental methodology. Boston, Mass.: Allyn and Bacon, Inc. Segunda edición.

[Internet Engineering Task Force](http://www.ietf.org/) (1997). Management Information Base (MIB) for the Simple Network Management Protocol (SNMP). RFC 3418.

Arévalo, L.W. (2006). Sistema para la gestión de computadoras bajo la plataforma Windows usando WMI a través de páginas Web. Quito, Ecuador: Escuela Politécnica Nacional de Ecuador.

McNurlin, B. y Sprague, R. (2009). "Information Systems Management in Practice". Prentice Hall.

Ministerio de Ciencia y tecnología. "Estadísticas Ministerio de Ciencia y tecnología", [Documento en línea], Disponible: [http://www.mcti.gob.ve/Ciencia/Indicadores/,](http://www.mcti.gob.ve/Ciencia/Indicadores/) Consulta 2011, Marzo 10.

Laboratorio de Tecnologías de Información del Cinvestav Tamaulipas (2009) "Management Information Base", [Documento en línea], Disponible: [http://www.tamps.cinvestav.mx/~vjsosa/clases/redes/MIB.pdf,](http://www.tamps.cinvestav.mx/~vjsosa/clases/redes/MIB.pdf) Consulta 2012, Enero 22.

Silvera, E., Arraz, P. y Fernández, W. (2009). "Sistema Integral de Gestión y Notificación de Alarmas". Uruguay: Universidad ORT.

Universidad Pedagógica Experimental Libertador (2010). Manual de trabajos de grado de especialización y maestría y tesis doctorales. Cuarta edición.

W3C Link. "Service Description – W3C", [Documento en línea], Disponible: [http://www.w3.org/standards/webofservices/description,](http://www.w3.org/standards/webofservices/description) Consulta 2011, Marzo 21.